**UNIVERSIDADE FEDERAL DO ESPÍRITO SANTO CENTRO TECNOLÓGICO DEPARTAMENTO DE ENGENHARIA ELÉTRICA PROJETO DE GRADUAÇÃO**

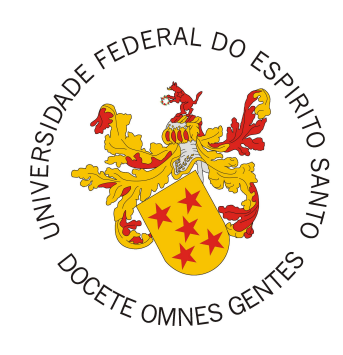

## **BRUNO BAPTISTA GUERRA**

## **APLICAÇÃO DE PROGRAMAÇÃO LINEAR NA OTIMIZAÇÃO DE SISTEMAS DE COMPENSAÇÃO DE ENERGIA ELÉTRICA PARA AUTOCONSUMO REMOTO**

VITÓRIA-ES

DEZEMBRO/2022

Bruno Baptista Guerra

# **APLICAÇÃO DE PROGRAMAÇÃO LINEAR NA OTIMIZAÇÃO DE SISTEMAS DE COMPENSAÇÃO DE ENERGIA ELÉTRICA PARA AUTOCONSUMO REMOTO**

Parte manuscrita do Projeto de Graduação do aluno Bruno Baptista Guerra, apresentado ao Departamento de Engenharia Elétrica do Centro Tecnológico da Universidade Federal do Espírito Santo, como requisito parcial para obtenção do grau de Engenheiro Eletricista.

Vitória-ES

Dezembro/2022

Bruno Baptista Guerra

## APLICAÇÃO DE PROGRAMAÇÃO LINEAR NA OTIMIZAÇÃO DE SISTEMAS DE COMPENSAÇÃO DE ENERGIA ELÉTRICA PARA AUTOCONSUMO REMOTO

Parte manuscrita do Projeto de Graduação do aluno Bruno Baptista Guerra, apresentado ao Departamento de Engenharia Elétrica do Centro Tecnológico da Universidade Federal do Espírito Santo, como requisito parcial para obtenção do grau de Engenheiro Eletricista.

Aprovado em <sup>01</sup> de fevereiro de 2023.

#### COMISSÃO EXAMINADORA:

#### M.Paiva

Profa. Dra. Marcia Helena Moreira Paiva Universidade Federal do Espírito Santo Orientador

M.Se. Loháne Barcelos Palaoro Universidade Federal do Espírito Santo Coorientadora

Prof. Dr. Augusto César Rueda Medina Universidade Federal do Espírito Santo Examinador

Eng. Paulo Rodrigo de Freitas Hollanda da Rocha Secretaria de Estado de Ciência e Tecnologia do Espírito Santo Examinador

Vitória-ES

Dezembro/2022

## **AGRADECIMENTOS**

Agradeço aos meus pais, Gustavo e Maria do Carmo, por todo apoio e carinho, servindo de inspiração e exemplo de vida, estando sempre ao me lado e serem o motivo de todo meu esforço e dedicação. Sem vocês seria impossível chegar até aqui. Em especial, ao meu irmão Edú, por todo apoio emocional, me incentivando nos momentos difíceis, sendo um motivo de orgulho e inspiração para mim na carreira acadêmica.

Agradeço ao meus amigos e todas essas pessoas especiais que apareceram na minha vida e que permitem que eu continue com os meus estudos. A todos vocês, minha eterna gratidão.

Agradeço as minhas orientadoras Marcia e Lohane por despertar meu interesse por esse tema e aceitarem o desafio de me orientar e por sempre me mostrarem o melhor caminho para o desenvolvimento deste trabalho, quando não parecia existir. Serei eternamente grato pela disponibilidade e compreensão durantes nossos encontros. Levarei os ensinamentos que me passaram daqui em diante na minha vida.

Aos meus colegas de curso, com quem convivi intensamente durante os últimos anos, pelo companheirismo e troca de experiências que me permitiram crescer não só como pessoa, mas também como profissional. Um agradecimento especial a João Pedro Bimbato e João Paulo Rocha, por toda ajuda em trabalhos em grupo desde o primeiro dia de aula na graduação.

Por fim, agradeço à Universidade Federal do Espirito Santo e a todos os professores e funcionários do Departamento de Engenharia Elétrica, essenciais no meu processo de formação pessoal e profissional, por tudo o que aprendi ao longo dos anos de curso.

*"O mundo não é perfeito. Mas ele está aqui para nós, fazendo o melhor que pode... e é isso que o faz tão lindo!" (Roy Mustang - FullMetal Achemist)*

### **RESUMO**

A energia elétrica é um insumo básico para todos os setores de consumo no Brasil. Portanto, é essencial pensar em uma gestão mais otimizada para reduzir custos e evitar desperdício. O setor de geração de energia solar vem crescendo muito, principalmente após a elaboração da Resolução Normativa n° 482/2012 da ANEEL (Agência Nacional de Energia Elétrica), estabelecendo condições de acesso dos sistemas de geração distribuída à rede e implementando um sistema de compensação de energia elétrica, em que ocorre empréstimo gratuito e, posteriormente, compensação com o consumo de energia elétrica ativa em outra unidade consumidora desse mesmo cliente na área de concessão da distribuidora local. No entanto, existem casos em que a energia gerada pela usina não é totalmente consumida por todas unidades beneficiárias, levando o próprio consumidor a refazer os cálculos para balancear a proporção de crédito de energia que será destinado para cada unidade. O presente projeto de graduação faz uso de um método de otimização utilizando Programação Linear na tentativa de solucionar o problema de alocação de créditos de energia para autoconsumo remoto. Como metodologia, foi utilizado o histórico de consumo das unidades beneficiárias e a geração de energia do CPID (Centro de Pesquisa, Inovação e Desenvolvimento do Espírito Santo) adotando o método SIMPLEX de otimização linear, responsável por encontrar a melhor distribuição das variáveis de decisão, respeitando suas restrições. O modelo de otimização para o sistema de compensação é composto por 7 unidades consumidoras, criando 5 diferentes cenários a partir de uma programação trimestral e anual usando os valores médios nesses intervalos, os quais foram analisados a partir da alocação feita, utilizando o menor custo acumulado das faturas na distribuição de todos os créditos gerados pela usina. Com isso, foi possível identificar a variação do valor a ser pago com a quantidade de energia elétrica injetada na rede para cada unidade. Neste sentido, a comparação de resultados obtidos mostrou que a adoção do método SIMPLEX se apresenta com uma metodologia promissora na análise, visto que os resultados mostraram uma economia de 44% por mês, em média, obtidos pela ferramenta *solver* usando SIMPLEX no *Excel*.

**Palavras-chave**: *Geração distribuída*; *Métodos de Otimização*; *Autoconsumo Remoto*; *Créditos de Energia*; *SIMPLEX*.

### **ABSTRACT**

Electric energy is a basic input for all consumer sectors in Brazil. Therefore, it is essential to think about a more optimized management to reduce costs and avoid waste. The solar energy generation sector has been growing a lot, mainly after the elaboration of Normative Resolution n° 482/2012 of ANEEL (National Electric Energy Agency), establishing access conditions for distributed generation systems to the grid and implementing a compensation system of electric energy, in which there is a free loan and, later, compensates with the consumption of active electric energy in another consumer unit of the same customer in the concession area of the local distributor. However, there are cases in which the energy generated by the plant is not completely consumed by all beneficiary units, leading the consumer to redo the calculations to balance the proportion of energy credit that will be allocated to each unit. This graduation project makes use of an optimization method using linear programming in an attempt to solve the problem of allocation of energy credits for remote self-consumption. As a methodology, the consumption history of the beneficiary units and the energy generation of the CPID (Research, Innovation and Development Center of Espírito Santo) was used, adopting the SIMPLEX method of linear optimization, responsible for finding the best distribution of the decision variables, respecting their restrictions. The optimization model for the compensation system is composed of 7 consumer units, creating 5 different scenarios from a quarterly and annual schedule using the average values in these intervals, which were analyzed from the allocation made, using the lowest accumulated cost of invoices in the distribution of all the credits generated by the plant. With this, it was possible to identify the variation in the amount to be paid with the amount of electricity injected into the network for each unit. In this sense, the comparison of results obtained showed that the adoption of the SIMPLEX method presents itself with a promising methodology in the analysis, since the results showed an average saving of 44% per month, obtained by the *solver* tool using SIMPLEX in *Excel*.

**Keywords**: *Distributed generation*; *Optimization Method*; *Remote self-consumption*; *Energy Credits*; *SIMPLEX*.

## **LISTA DE FIGURAS**

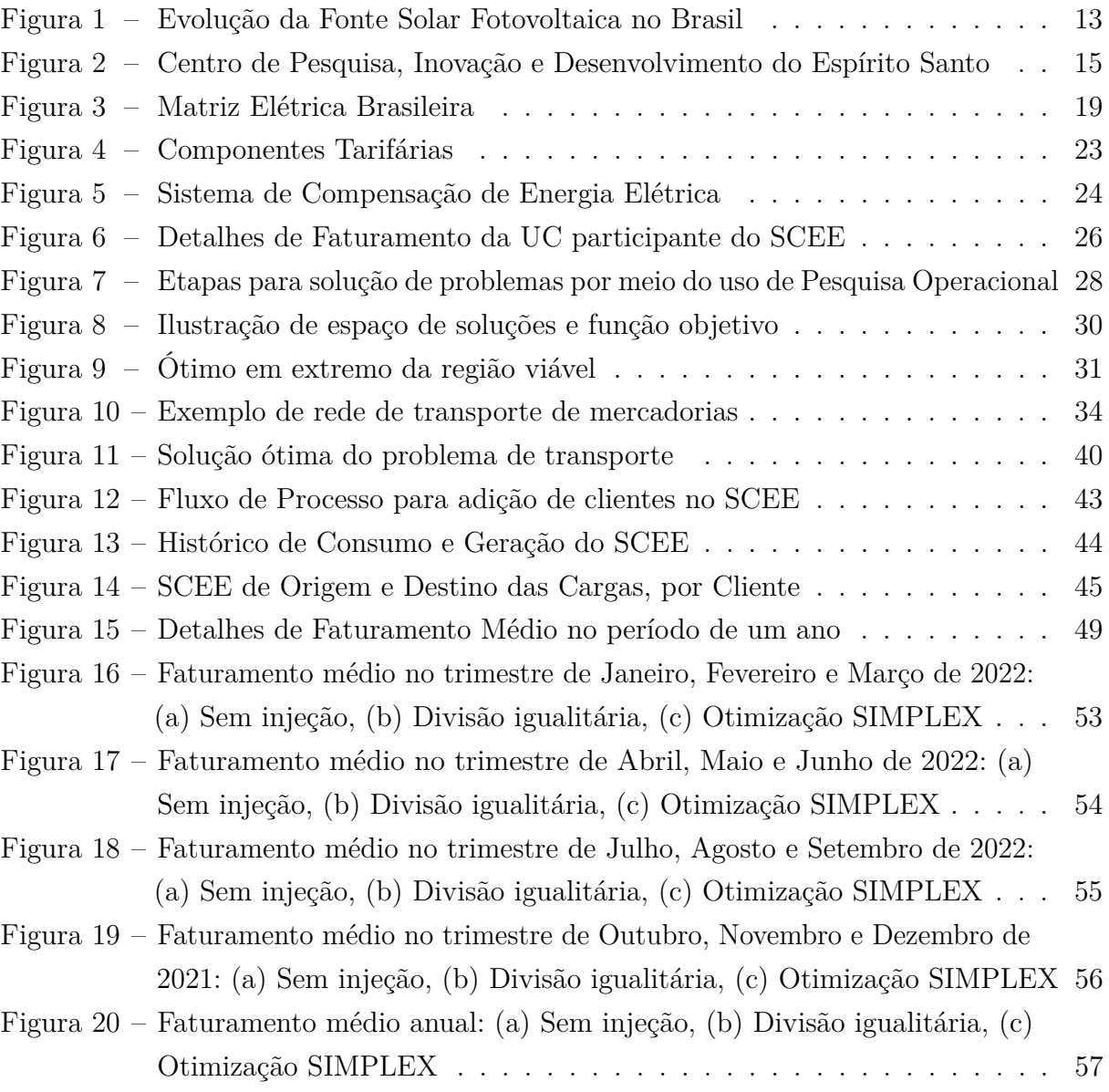

## **LISTA DE TABELAS**

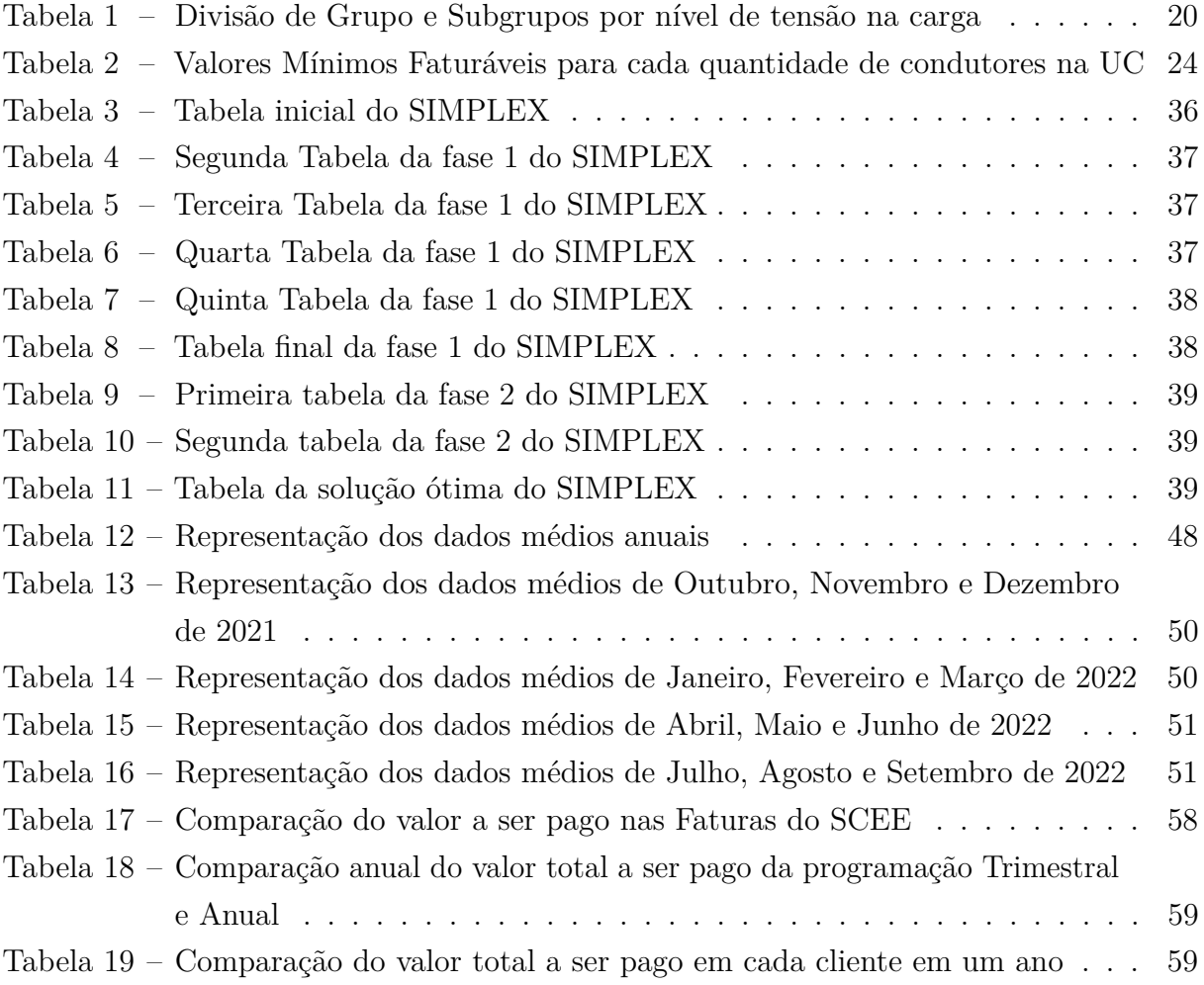

## **LISTA DE ABREVIATURAS E SIGLAS**

- ABNT *Associação Brasileira de Normas Técnicas*
- ABRADEE *Associação Brasileira de Distribuidores de Energia Elétrica*
- ABSOLAR *Associação Brasileira de Energia Solar Fotovoltaica*
- ANEEL *Agência Nacional de Energia Elétrica*
- BC *Base de Cálculo*
- CD *Custo de Disponibilidade*
- CONFAZ *Conselho Nacional de Política Fazendária*
- CIP *Contribuição de Iluminação Pública*
- COFINS *Contribuição para o financiamento da Seguridade Social*
- CPID *Centro de Pesquisa, Inovação e Desenvolvimento do Espírito Santo*
- EAF *Energia Ativa Fornecida*
- EAI *Energia Ativa Injetada*
- EPE *Empresa de Pesquisa Energética*
- GD *Geração Distribuída*
- ICMS *Imposto sobre Circulação de Mercadorias e Serviços*
- MMGD *Microgeração e Minigeração Distribuída*
- PIS *Programa de Integração Social*
- PO *Pesquisa Operacional*
- PRODIST *Procedimentos de Distribuição de Energia Elétrica no Sistema Elétrico Nacional*
- REN *Resoluções Normativas*
- SCEE *Sistema de Compensação de Energia Elétrica*
- SECTI *Secretaria da Ciência, Tecnologia, Inovação e Educação Profissional*
- TE *Tarifa de Energia*
- TUSD *Tarifa de Uso do Sistema de Distribuição*
- THA *Tarifária Horária Azul*
- THB *Tarifária Horária Branca*
- THV *Tarifária Horária Verde*
- UC *Unidade Consumidora*
- UFES *Universidade Federal do Espírito Santo*

# **SUMÁRIO**

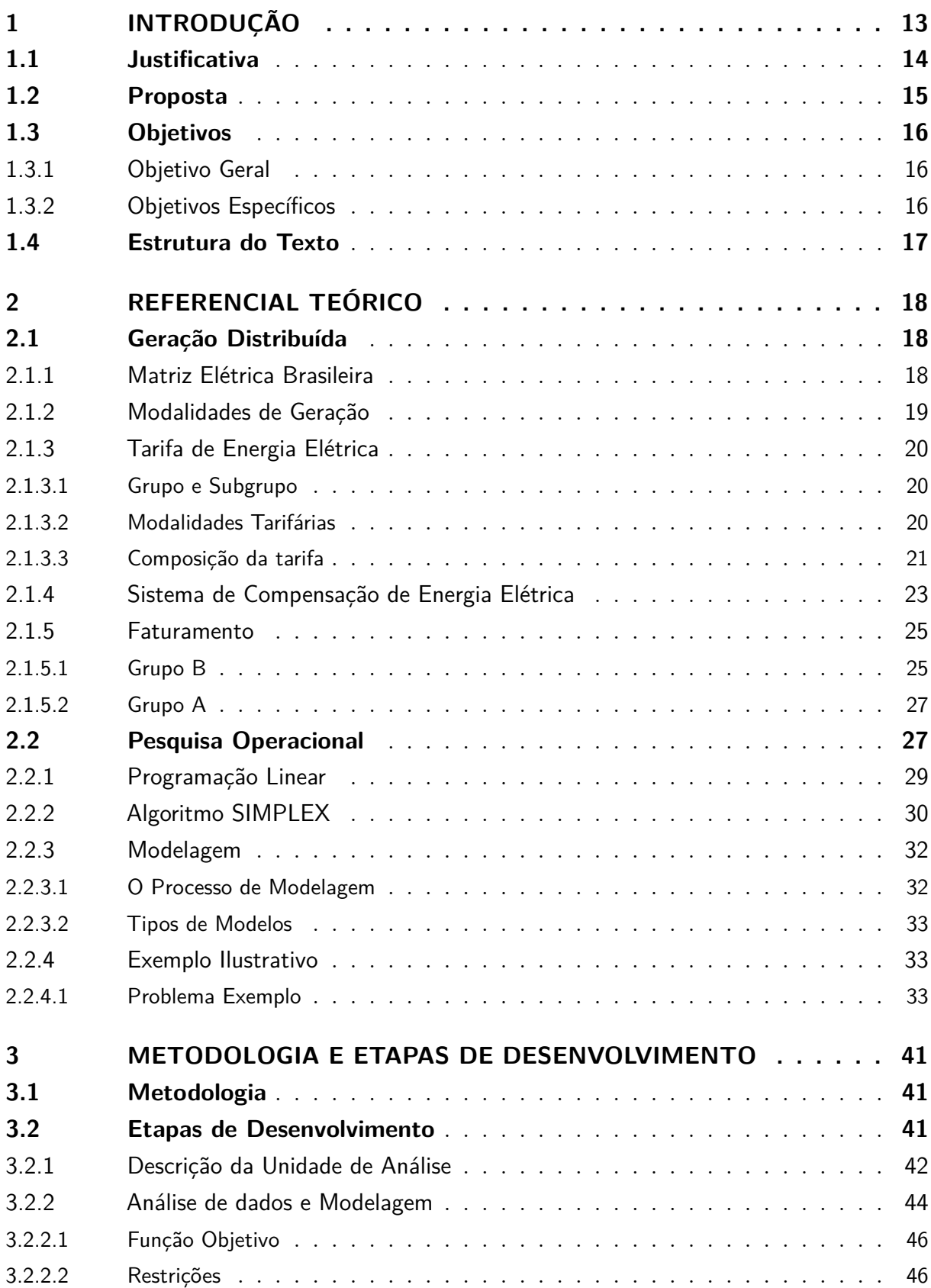

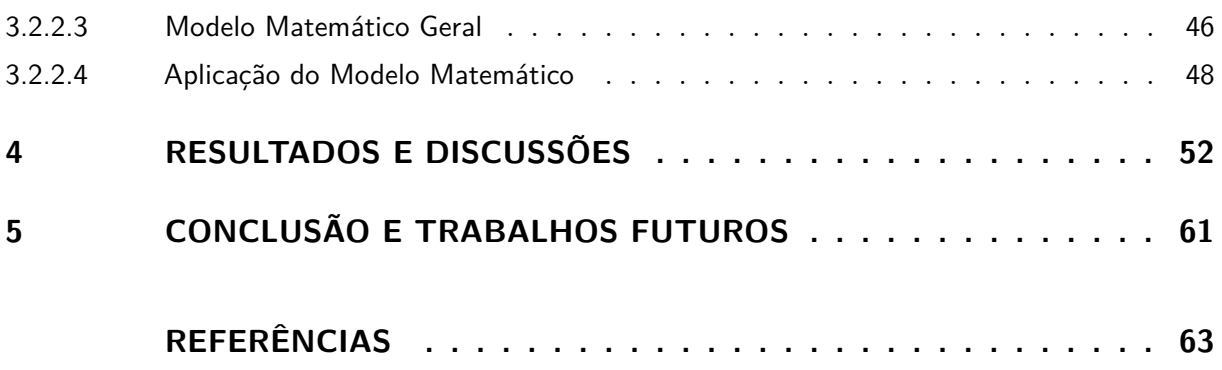

## <span id="page-13-2"></span><span id="page-13-1"></span>**1 INTRODUÇÃO**

O crescimento econômico e social do Brasil nas últimas décadas pode ser observado pelo aumento da utilização de equipamentos elétricos, intensificando a demanda por energia elétrica. Por esse motivo, a geração de energia, em especial a solar fotovoltaica, se destaca como uma alternativa viável e com grande potencial de crescimento, em que a potência instalada de geração solar fotovoltaica no Brasil cresce a cada ano, segundo dados da ABSOLAR (Associação Brasileira de Energia Solar Fotovoltaica) como é visto na Figura [1](#page-13-0) [\(ABSOLAR,](#page-63-1) [2022\)](#page-63-1).

<span id="page-13-0"></span>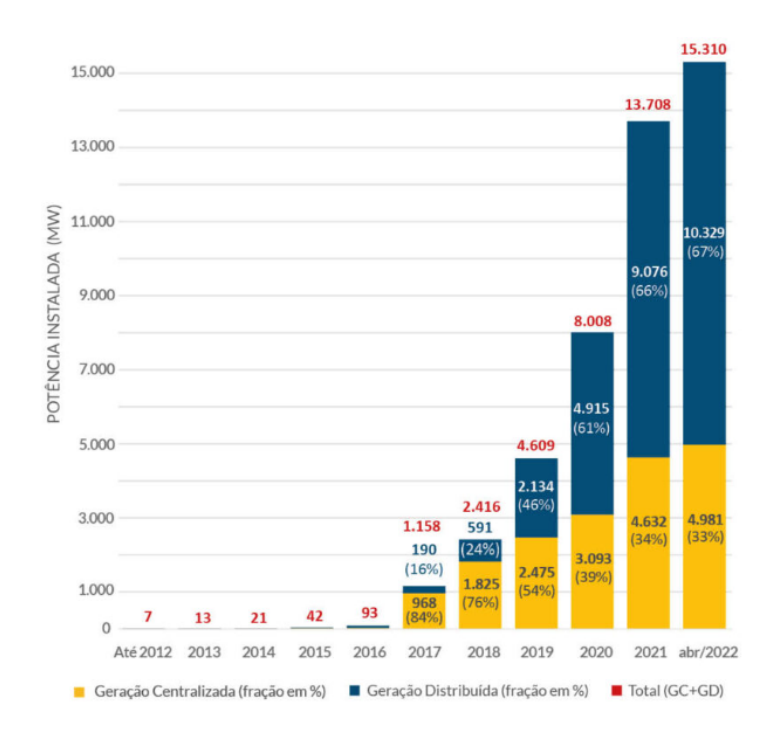

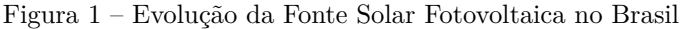

Na REN (Resolução Normativa) nº 687/2015 da ANEEL (Agência Nacional de Energia Elétrica), assim como na REN nº 482/2012, foram regulamentados programas para compensar a energia elétrica injetada excedente para outra UC (Unidade Consumidora) em posse do mesmo titular e mesma área de concessão, também conhecido como *net metering* segundo a [ANEEL](#page-63-2) [\(2015\)](#page-63-2), que permite distribuir créditos remanescentes dessa geração para diminuir o valor a ser pago na fatura de energia elétrica. Assim, a evolução dessas normativas tornou a instalação de energia solar mais atrativa para o consumidor final, reduzindo empecilhos ao se conectar à rede de distribuição [\(GOMES et al.,](#page-64-0) [2018\)](#page-64-0).

Logo, pensar em métodos de eficiência energética como forma de buscar uma redução do desperdício de recursos, demonstra-se necessário. Nesse sentido, como mencionado por [Costa](#page-64-1) [\(2019\)](#page-64-1), o crescimento da geração de energia solar está associado ao acúmulo de

Fonte: [\(ABSOLAR,](#page-63-1) [2022\)](#page-63-1).

<span id="page-14-2"></span>créditos de energia que são acompanhados pela ANEEL que implementa políticas pelas REN, estabelecendo regras que apresentam os direitos e deveres dos usuários do serviço prestado pelas concessionárias de energia.

Entretanto, em 6 de janeiro de 2022, foi sancionada a Lei nº 14.300/2022 [\(BRASIL,](#page-64-2) [2022\)](#page-64-2) que revogou implicitamente a REN nº 482/2012 da [ANEEL](#page-63-3) [\(2012\)](#page-63-3), trazendo mudanças e os prazos para adequação dos sistemas, evitando conflitos judiciais, porém, tornou o sistema de compensação de créditos mais complexo e menos vantajoso para usinas instaladas a partir de 2023.

#### <span id="page-14-0"></span>**1.1 Justificativa**

Diante do aumento expressivo de conexões à rede através da instalação de energia solar como visto anteriormente, é de se esperar que por parte das distribuidoras de energia tenha aumentado o número de processos internos previstos nas REN, causando dificuldades em lidar com o fluxo de demanda de atendimentos desse novo cenário, demandando maior esforço e custo de toda equipe de funcionários para atender o montante de clientes por dia [\(SILVEIRA,](#page-65-0) [2021\)](#page-65-0).

Com o aumento no setor, há uma maior dificuldade por parte dos clientes em ter acesso às informações necessárias para instalação de energia solar fotovoltaica, gerando solicitações desnecessárias nas concessionárias. Assim, ocorre maior sobrecarga na central de atendimento devido ao acumulado número de processos diários por não existir um canal que facilite esses ajustes, gerando maior atraso no chamado dos clientes.

A solicitação de ajuste de distribuição de créditos remanescentes é realizada através do próprio site da distribuidora por meio de um formulário, apresentando em anexo a uma procuração, em que deve-se indicar o número da UC beneficiária com seus devidos percentuais da energia excedente. O pedido deve ser encaminhado com uma antecedência de 30 dias prevista pela ANEEL.

<span id="page-14-1"></span>Assim, fica a cargo do cliente perceber que há excedente constante que não é abatido eventualmente em meses posteriores, mesmo que o titular possa utilizar esse crédito em até 60 meses após a data de faturamento dessa energia injetada na rede. Isso leva a uma recorrência do processo de ajustar o percentual de distribuição da energia ativa excedente, sendo algo que poderia ser realizado de forma mais simples, levando ao benefício de ambas as partes.

### <span id="page-15-1"></span>**1.2 Proposta**

Após apresentar o cenário sobre crescimento da energia solar fotovoltaica no Brasil, as dificuldades enfrentadas pelas empresas distribuidoras em atender com rapidez e qualidade os clientes, em especial o cenário de acúmulos de crédito de energia devido à má gestão da alocação desse recurso, a principal proposta deste trabalho é um método para realizar a distribuição de créditos da maneira mais eficiente possível, podendo se tornar uma proposta inovadora com o intuito de contribuir com a eficiência energética de uma usina solar contendo diferentes UC de mesma titularidade, além de ser considerada uma eficiência fiscal por se tratar da economia com gastos de energia elétrica.

Para aplicação do método proposto para este trabalho, temos o CPID (Centro de Pesquisa, Inovação e Desenvolvimento do Espírito Santo), uma parceria entre o Governo do Estado do Espírito Santo com outras fundações de apoio à pesquisa, na qual possui uma Usina Experimental de Geração Solar de aproximadamente 280 kWp segundo informações da SECTI (Secretaria da Ciência, Tecnologia, Inovação e Educação Profissional), que pode ser observada na Figura [2](#page-15-0) [\(SECTI,](#page-65-1) [2018\)](#page-65-1).

<span id="page-15-0"></span>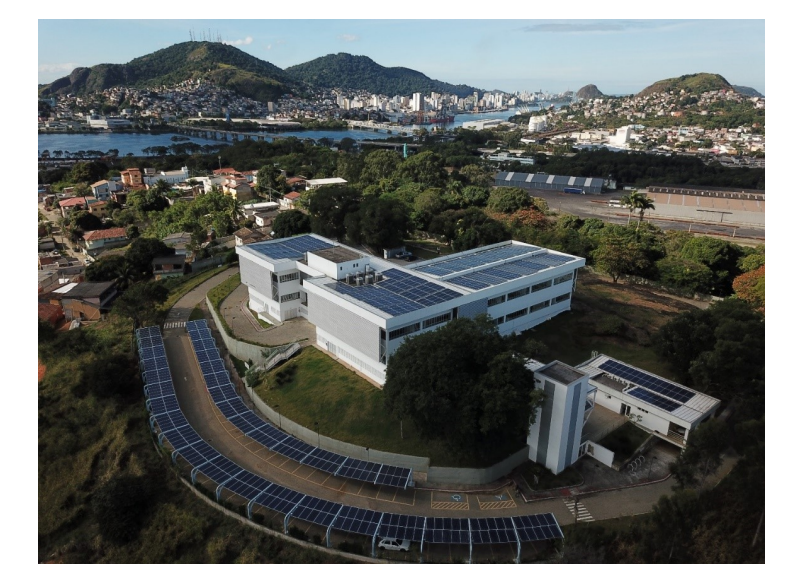

Figura 2 – Centro de Pesquisa, Inovação e Desenvolvimento do Espírito Santo

Fonte: [\(SECTI,](#page-65-1) [2018\)](#page-65-1).

Foi utilizado esse local como estudo, pelo motivo de possuir o acesso ao banco de dados de geração desde o início da operação da usina há cerca de um ano, assim como acesso às faturas das unidades participantes do sistema de compensação, que recebem créditos dessa usina.

Vale destacar que o método de estudo deste trabalho irá utilizar o sistema de compensação

<span id="page-16-4"></span>de energia elétrica prevista na REN nº 482/2012 [\(ANEEL,](#page-63-3) [2012\)](#page-63-3), pois a Lei nº 14.300/2022 não se aplica até 31 de dezembro de 2045 para unidades beneficiárias da energia oriunda de microgeradores e minigeradores já existentes na data de publicação segundo o Art. 26 [\(BRASIL,](#page-64-2) [2022\)](#page-64-2).

A partir disso, podemos perceber que o problema de pesquisa a ser abordado neste Projeto de Graduação é: Qual é a melhor solução para adequar a relação contratual da distribuição dos créditos de energia com a concessionária local?

#### <span id="page-16-0"></span>**1.3 Objetivos**

#### <span id="page-16-1"></span>**1.3.1 Objetivo Geral**

O objetivo geral deste trabalho consiste em propor um método para otimizar a distribuição de créditos de energia a partir do histórico de geração do CPID e o histórico de consumo de suas UC beneficiárias através de um algoritmo de otimização utilizando Programação Linear.

#### <span id="page-16-2"></span>**1.3.2 Objetivos Específicos**

Os objetivos específicos, que irão nortear a execução do objetivo geral, são os seguintes:

- Levantamento do perfil de consumo energético das unidades consumidoras participantes do sistema de compensação de créditos de energia da Usina Solar do CPID;
- Analisar a geração histórica da usina solar no CPID;
- Propor um modelo de otimização de rateio dos créditos;
- Propor uma metodologia de definir a quantidade de UC no sistema de compensação;
- Aplicar o modelo no sistema de compensação de energia elétrica; e
- <span id="page-16-3"></span>• Analisar os resultados obtidos e comparar com o sistema atual.

### **1.4 Estrutura do Texto**

O presente trabalho está estruturado em cinco capítulos. No Capítulo [2,](#page-18-0) é feita uma revisão bibliográfica abordando alguns temas centrais: Geração Distribuída e Pesquisa Operacional, tendo como principal objetivo apresentar estudos de outros autores e suas contribuições, apontando semelhanças, diferenças e contribuições com relação a este trabalho; no Capítulo [3,](#page-41-0) apresentamos a metodologia e as etapas de desenvolvimento adotadas neste trabalho, sendo apresentada como foi feita a análise do perfil energético das UC, assim como a obtenção do Sistema Linear para otimizar a distribuição de créditos; no Capítulo [4,](#page-52-0) demonstram-se os resultados obtidos a partir do método de otimização do Capítulo [3,](#page-41-0) em comparação com a distribuição atualmente adotada no CPID; enquanto que, no Capítulo [5,](#page-61-0) apresenta-se a conclusão deste trabalho, além de comentar sobre a possibilidade de projetos futuros.

## <span id="page-18-3"></span><span id="page-18-0"></span>**2 REFERENCIAL TEÓRICO**

O Capítulo 2 apresenta a concepção de conceitos para a construção deste trabalho. Primeiramente, será abordada a definição de GD (Geração Distribuída), aprofundando conceitos de modelos de geração até o faturamento da energia elétrica na UC. Depois, serão introduzidos os conceitos de Pesquisa Operacional aplicando Programação Linear, apresentando os aspectos mais importantes para construção de funções objetivo com o caráter de minimização de custo.

#### <span id="page-18-1"></span>**2.1 Geração Distribuída**

De forma geral, será demonstrada nesta seção a construção da Matriz Elétrica Brasileira, modalidades de geração e tarifas de energia, além de apresentar o funcionamento do sistema de compensação de energia elétrica, regulado pela ANEEL, e o faturamento da energia elétrica.

### <span id="page-18-2"></span>**2.1.1 Matriz Elétrica Brasileira**

A matriz elétrica pode ser definida como um conjunto de fontes de energia disponíveis na natureza, sendo renováveis ou não, usado exclusivamente para geração de energia elétrica, segundo a EPE (Empresa de Pesquisa Energética). O Brasil apresenta grande parte de sua matriz sendo renovável, devido ao número de usinas hidrelétricas no território nacional [\(EPE,](#page-64-3) [2022\)](#page-64-3).

A energia solar fotovoltaica, em especial, vem ganhando mais espaço dentro da matriz elétrica brasileira com uma participação aproximada de 8,1% em 2022, como observado na Figura [3.](#page-19-0) Os valores descritos na imagem representam as potências totais instaladas para cada tipo de fonte.

<span id="page-19-3"></span><span id="page-19-0"></span>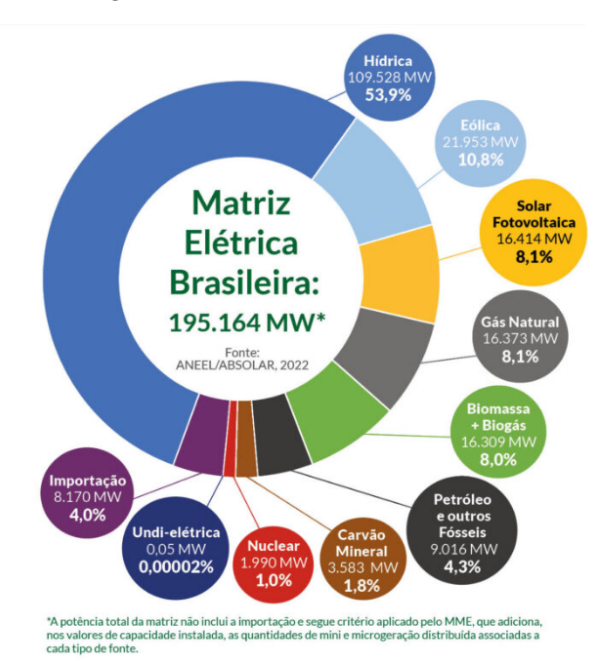

Figura 3 – Matriz Elétrica Brasileira

<span id="page-19-1"></span>Fonte: [\(ABSOLAR,](#page-63-1) [2022\)](#page-63-1)

#### **2.1.2 Modalidades de Geração**

O MMGD (Marco Legal da Microgeração e Minigeração Distribuída) revisou a REN nº 482/2012 pois esta não era suficiente para promover uma segurança jurídica e estabilidade regulatória. Com isso, buscou, através da Lei nº 14.300/2022, consolidar os conceitos envolvendo sistemas de MMGD segundo a [GREENER](#page-64-4) [\(2022\)](#page-64-4). No Art. 1° da Lei são adotadas as seguintes definições sobre as modalidades de geração [\(BRASIL,](#page-64-2) [2022\)](#page-64-2):

- **Autoconsumo Local:** Quando a MMGD está no mesmo local da UC em que o excedente de energia elétrica é gerado;
- **Autoconsumo Remoto:** Caracteriza o consumo proveniente de outra UC que possui MMGD que sejam de um mesma pessoa física ou jurídica, podendo usufruir o crédito de energia elétrica, desde que estejam dentro da mesma área de concessão;
- <span id="page-19-2"></span>• **Geração Compartilhada:** Associação de um grupo de pessoas físicas ou jurídicas que buscam atender todas as UC cobertas pela mesma área de concessão da distribuidora.

#### <span id="page-20-3"></span>**2.1.3 Tarifa de Energia Elétrica**

<span id="page-20-1"></span>As tarifas são valores monetários estabelecidos pela ANEEL por unidade de energia elétrica (R\$/kWh) de acordo com grupo, subgrupo, classe e modalidade tarifária [\(ANEEL,](#page-63-4) [2021a\)](#page-63-4).

#### 2.1.3.1 Grupo e Subgrupo

<span id="page-20-0"></span>As unidades consumidoras são compostas por um grupamento a partir da tensão conectada. O Grupo A é definido por unidade com tensão maior ou igual a 2,3 kV, ou atendida a partir de sistema subterrâneo de distribuição em tensão menor que 2,3 kV, enquanto no Grupo B, estão as unidades com tensão menor que 2,3 kV.

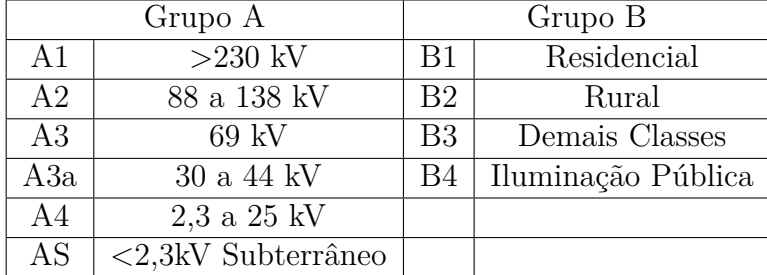

Tabela 1 – Divisão de Grupo e Subgrupos por nível de tensão na carga

Fonte: [\(ANEEL,](#page-63-4) [2021a\)](#page-63-4)

A distribuidora deve classificar cada UC para aplicação tarifária em concordância com a atividade comprovadamente exercida, a finalidade de utilização da energia elétrica e o atendimento aos critérios dispostos na REN 1.000/2021 e na legislação, em uma das classes tarifárias descritas na Tabela [1.](#page-20-0)

### <span id="page-20-2"></span>2.1.3.2 Modalidades Tarifárias

Segundo a resolução atual, nos Art. 211 a 214, podemos definir modalidades tarifárias pelas seguintes definições [\(ANEEL,](#page-63-4) [2021a\)](#page-63-4):

• **Modalidade Tarifária Convencional:** Modalidade caracterizada por uma única tarifa para o consumo de energia (R\$/MWh), sem segmentação horária no dia;

<span id="page-21-1"></span>• **Modalidades Tarifárias Horárias:** Modalidades caracterizadas pela aplicação de tarifas diferenciadas de consumo de energia elétrica e de demanda de potência, de acordo com os postos horários, sendo subdividida em THB (Tarifária Horária Branca), THV (Tarifária Horária Verde) e THA (Tarifária Horária Azul).

A modalidade THB é aplicada somente para unidades do Grupo B, caracterizada por tarifas diferenciadas de consumo de energia elétrica (R\$/MWh) de acordo com as horas de utilização do dia, segmentada em três postos tarifárias: Uma tarifa para o posto tarifário ponta; Uma tarifa para o posto tarifário intermediário; e uma tarifa para o posto tarifário fora de ponta.

A modalidade THV é definida pelo Art. 219 por uma tarifa única para a demanda (R\$/ kW), sem segmentação horária e uma tarifa para o consumo de energia elétrica (R\$/ kWh) para o posto tarifário ponta e fora de ponta.

Já a modalidade THA é definida por uma tarifa para a demanda (R\$/ kW) para o período ponta e outra para o período fora de ponta, uma tarifa para o consumo de energia elétrica (R\$/ kWh) para o posto tarifário ponta e da fora de ponta. As UC do Grupo A são enquadradas de forma compulsória na modalidade THA quando o nível de tensão na carga é superior a 69 kV, enquanto no caso de tensão de conexão menor que 69 kV, fica de escolha do consumidor entre a THA ou THV.

### <span id="page-21-0"></span>2.1.3.3 Composição da tarifa

Segundo a ABRADEE (Associação Brasileira de Distribuidores de Energia Elétrica), a tarifa de energia elétrica é composta da seguinte forma [\(ABRADEE,](#page-63-5) [2021\)](#page-63-5):

- Custos com a aquisição de energia elétrica;
- Custos relativos ao uso do sistema de distribuição;
- Perdas técnicas e não técnicas;
- Encargos setoriais e tributos.

Os custos com a aquisição de energia são referentes aos montantes de energia adquiridos por meio de leilões. As concessionárias de energia compram uma quantidade de energia <span id="page-22-1"></span>considerada suficiente para o atendimento do seu mercado cativo. Esse custo com energia é denominado TE (Tarifa de Energia) e é repassado integralmente aos consumidores, sem margem de lucro, sendo estabelecido pela ANEEL em R\$/MWh no Contrato de Compra de Energia Regulada [\(ANEEL,](#page-63-6) [2021b;](#page-63-6) [ABRADEE,](#page-63-5) [2021\)](#page-63-5).

Os custos relativos ao uso do sistema de distribuição estão inseridos na TUSD (Tarifa de Uso do Sistema de Distribuição), sendo expressados, principalmente, pelo custo de operação e manutenção na rede de distribuição, cobrado em R\$/MWh [\(ANEEL,](#page-63-6) [2021b;](#page-63-6) [ABRADEE,](#page-63-5) [2021\)](#page-63-5).

No que diz respeito aos custos relativos a perdas técnicas e não técnicas, é definida como perda técnica aquela que corresponde ao consumo da fiação elétrica, ao dissipar energia no transporte e na transformação, o que é inerente a qualquer circuito elétrico. Por sua vez, as perdas não técnicas são resultantes de furtos de energia por consumidores irregulares e problemas de medição da distribuidora [\(ANEEL,](#page-63-7) [2021c;](#page-63-7) [ABRADEE,](#page-63-5) [2021\)](#page-63-5).

Encargos são contribuições obrigatórias ao Governo que constam na TE e TUSD, instituídas por lei com valores estabelecidos por resoluções normativas da ANEEL, que fica responsável por implementar a cobrança de cada encargo, calculando seu valor e retendo os recursos a eles destinados, com o intuito de arrecadar para investir em necessidades específicas do setor elétrico [\(ABRADEE,](#page-63-5) [2021\)](#page-63-5).

Na conta de energia estão embutidos tributos federais, estaduais e municipais. As distribuidoras recolhem esses valores e repassam às autoridades competentes. O PIS (Programa de Integração Social) e COFINS (Contribuição para o Financiamento da Seguridade Social) são dois tributos federais destinados a financiar programas de assistência social. Para os Estados, cobram o ICMS (Imposto sobre Circulação de Mercadorias e Serviços) que incide sobre o fornecimento de energia elétrica. Por fim, o município cobra a CIP (Contribuição de Iluminação Pública), para o custeio do serviço [\(IDEC,](#page-64-5) [2022;](#page-64-5) [EDP,](#page-64-6) [2022b\)](#page-64-6).

Para encontrar a resolução homologatória que define as tarifas de distribuição do ano vigente, é preciso acessar a página da ANEEL onde é fornecido o calendário e resultado dos processos tarifários de distribuição, selecionar a categoria e região de concessão do agente com o ano da vigência. Com isso, é possível checar a tarifa de aplicação referente ao grupo, subgrupo, modalidade, classe e subclasse de cada UC.

<span id="page-22-0"></span>Na Figura [4,](#page-23-0) é possível observar como é composta a tarifa de energia no Brasil com suas devidas proporções, de forma mais específica, mostrando como cada parte dos custos, perdas e encargos está dividida na TE e TUSD [\(GREENER,](#page-64-4) [2022\)](#page-64-4).

<span id="page-23-1"></span><span id="page-23-0"></span>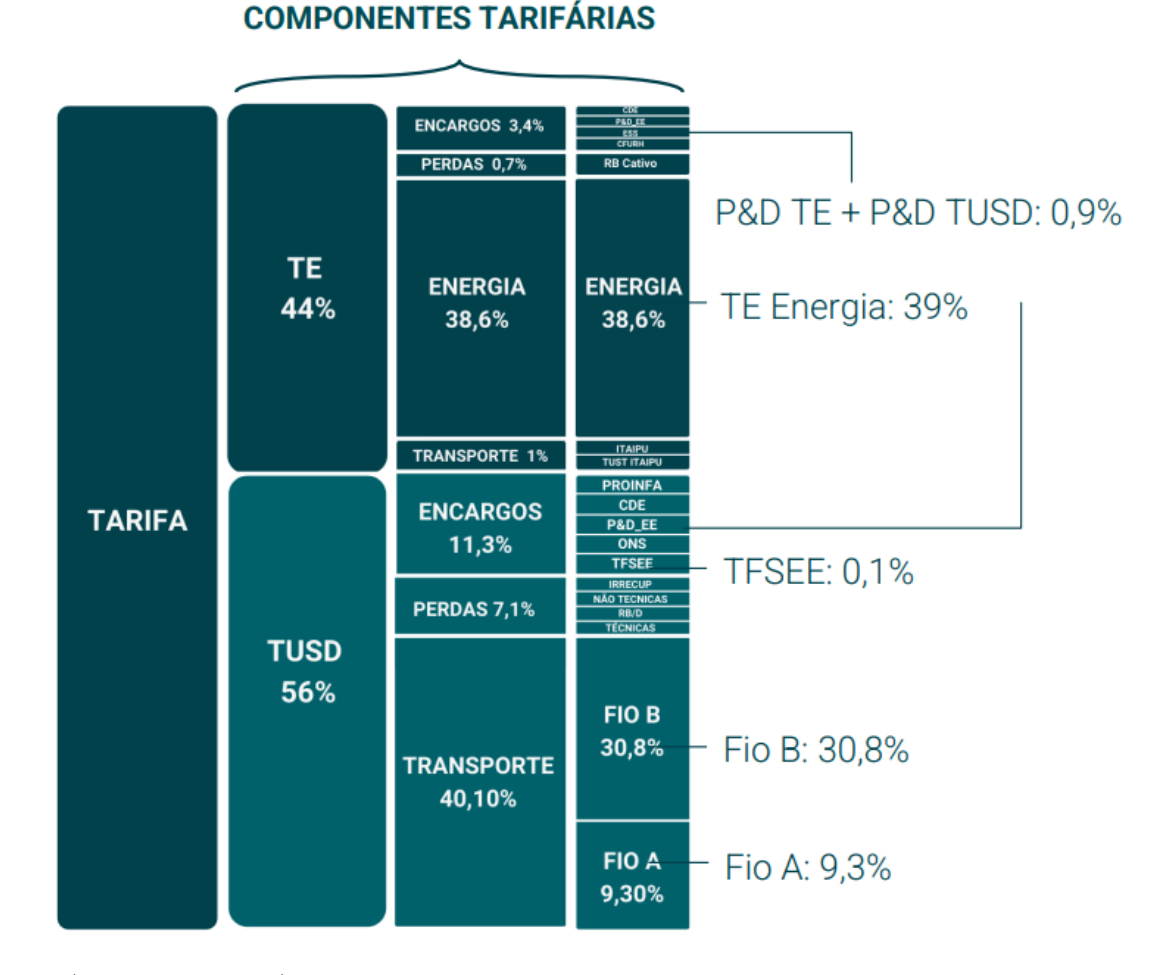

Figura 4 – Componentes Tarifárias

```
Fonte: (GREENER, 2022)
```
#### **2.1.4 Sistema de Compensação de Energia Elétrica**

De acordo com a REN Nº 687/2015 da [ANEEL](#page-63-2) [\(2015\)](#page-63-2) no Art. 2º inciso III, podemos definir o SCEE (Sistema de Compensação de Energia Elétrica) como:

> III - Sistema no qual a energia ativa injetada por unidade consumidora com microgeração ou minigeração distribuída é cedida, por meio de empréstimo gratuito, à distribuidora local e posteriormente compensada com o consumo de energia elétrica ativa;  $\left[ \ldots \right]$

Segundo a [ANEEL](#page-63-8) [\(2016\)](#page-63-8), pelo Caderno Temático de MMGD, para unidades consumidoras conectadas no Grupo B (baixa tensão), mesmo que a energia injetada na rede seja superior ao consumo, será necessário o pagamento referente ao CD (Custo de Disponibilidade), sendo um valor mínimo para arcar com o custo da disponibilização da rede de distribuição, <span id="page-24-3"></span><span id="page-24-1"></span>que é equivalente ao valor de certa quantidade de energia, em conformidade como o tipo de ligação (monofásica, bifásica ou trifásica), conforme a Tabela [2](#page-24-1) a seguir.

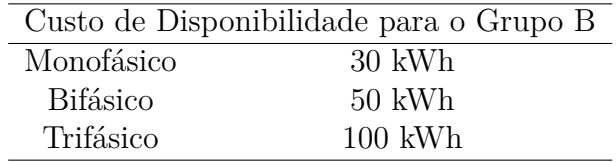

Tabela 2 – Valores Mínimos Faturáveis para cada quantidade de condutores na UC

Fonte: [\(ANEEL,](#page-63-4) [2021a\)](#page-63-4).

De forma análoga, para os consumidores conectados no Grupo A (alta e média tensão) será faturado o custo de demanda, definido em contrato previamente [\(ANEEL,](#page-63-8) [2016\)](#page-63-8).

Os créditos são determinados em termos de energia elétrica ativa, em kWh, não estando sujeitos a compensação monetária ou alterações nas tarifas de energia, e expiram em 60 meses após a data do faturamento. Compete ao titular das UC com MMGD informar à distribuidora o percentual da energia excedente a ser alocado entre as demais unidades beneficiárias do rateio dos créditos de energia.

A Figura [5](#page-24-0) traz de forma sintetizada o funcionamento do SCEE no relógio bidirecional que faz o balanço entre a energia injetada e a consumida ao longo do mês.

<span id="page-24-0"></span>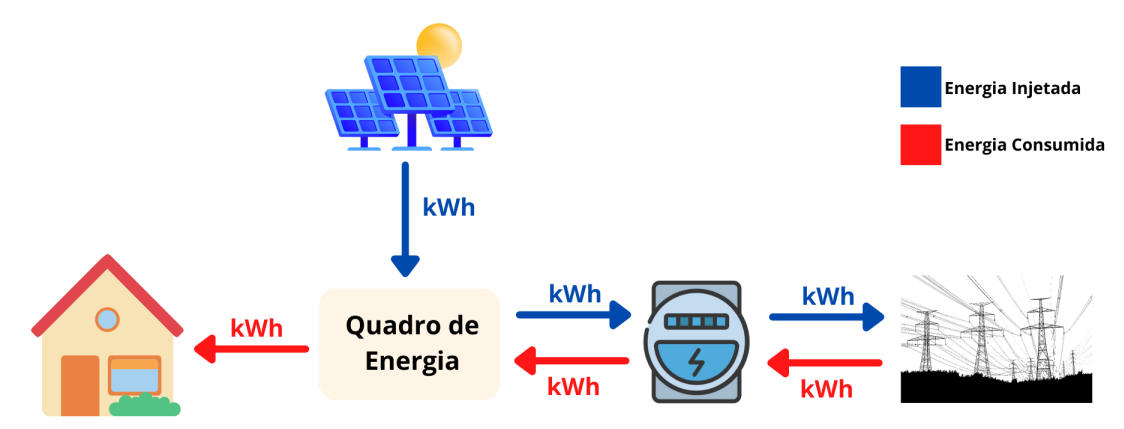

Figura 5 – Sistema de Compensação de Energia Elétrica

Fonte: [\(ANEEL,](#page-63-8) [2016\)](#page-63-8) e adaptado pelo próprio autor.

<span id="page-24-2"></span>Em relação aos tributos na fatura, o Art. 8º da Lei nº 13.169/2015 reduziu a zero as alíquotas de PIS e COFINS incidentes sobre a energia fornecida pela distribuidora, quando compensada por energia injetada ou créditos no [Brasil](#page-63-9) [\(2015\)](#page-63-9), além da isenção de ICMS pelo convênio do CONFAZ (Conselho Nacional de Política Fazendária) 16/2015, em que o consumidor é isento de ICMS incidido apenas sobre o TE [\(CONFAZ,](#page-64-7) [2015\)](#page-64-7).

#### <span id="page-25-4"></span>**2.1.5 Faturamento**

Segundo o Art. 327 da REN Nº 1000/2021 da [ANEEL](#page-63-4) [\(2021a\)](#page-63-4), a fatura de energia elétrica entregue de forma periódica às UC deve conter de forma clara e objetiva dados referentes a identificação do consumidor e da unidade de acordo com o Módulo 11 do PRODIST (Procedimentos de Distribuição de Energia Elétrica no Sistema Elétrico Nacional) [\(ANEEL,](#page-63-10) [2021d\)](#page-63-10), além de avisos sobre as condições gerais de fornecimento, tarifações que constituem a fatura, alteração da bandeira tarifária, produtos, serviços prestados, cálculo dos tributos e os valores fixos a serem faturados como o custo de disponibilidade e a taxa de iluminação pública que se encontram à disposição dos consumidores.

O primeiro ponto para observar no faturamento da energia elétrica é qual grupo e subgrupo a UC pertence. Depois, o tipo de fornecimento, classe e subclasse da UC e a modalidade tarifária, em que é definido o valor da tarifa cobrada por kWh consumido.

Caso a UC seja participante de algum SCEE, também constam informações importantes na fatura. Na seção de "Detalhes de Faturamento" encontra-se a quantidade faturada da energia injetada naquele mês e quanto foi calculado para redução do valor da energia, além de informações sobre micro e minigeração distribuída para aquela unidade participante, como créditos recebidos, saldo atualizado e participação no saldo.

#### <span id="page-25-0"></span>2.1.5.1 Grupo B

No faturamento de unidades do Grupo B, a fatura é composta pelo consumo da energia ativa com adição de tributos, assim como, multas, serviços e taxa de iluminação pública.

Para o caso de um SCEE, existem três tipos de faturamento: EAF (Energia Ativa Fornecida), EAI (Energia Ativa Injetada) e o custo de disponibilidade. Para determinar a quantidade a ser cobrada da EAF e a EAI, em R\$, deve-se obter a quantidade consumida ou injetada da leitura atual e multiplicar pela tarifa de aplicação utilizada pela concessionária como pode observar nas Equações [2.1](#page-25-1) e [2.2.](#page-25-2) Para o custo de disponibilidade da UC, se utiliza do CD daquela unidade como mostra a Equação [2.3,](#page-25-3) sendo cobrado quando o consumo é menor que o estabelecido pela concessionária, dependendo do tipo de ligação.

<span id="page-25-1"></span>EAF  $[R\$\] =$  Quantidade Consumida  $[kWh] \times (TE + TUSD)$   $[R\$\/kWh]$  (2.1)

<span id="page-25-2"></span>EAI  $[R\$  = Quantidade Injetada  $[kWh] \times (TE + TUSD)$   $[R\$/kWh]$  (2.2)

<span id="page-25-3"></span>CD  $[R\$\] =$  Quantidade do tipo de ligação  $[kWh] \times (TE + TUSD) [R\$/kWh]$  (2.3)

<span id="page-26-3"></span>A energia gerada pode ser imediatamente consumida pelas cargas presentes na unidade e, por isso, a energia injetada, que efetivamente passa pelo medidor, é a energia gerada pelo sistema subtraída do consumo das cargas da UC, ou seja, os valores de energia gerada e injetada só serão iguais caso a UC não possua cargas consumindo a energia gerada [\(DAGOSTINI,](#page-64-8) [2021\)](#page-64-8).

Para o faturamento dos tributos, é necessária a construção de uma BC (Base de Cálculo) em que os impostos são calculados sobre o próprio imposto. Com esse modelo de cobrança, esses tributos acabam possuindo um peso maior que sua alíquota nominal. Assim, para o cálculo das tarifas de PIS e COFINS, multiplica-se a BC correspondente pela alíquota de cada tributo daquele mês de faturamento [\(EDP,](#page-64-9) [2022a\)](#page-64-9).

<span id="page-26-1"></span>
$$
BC_{PIS/COFINS} = \frac{\text{Valor da Tarifa publicada pela ANEEL}}{1 - \text{PIS - COFINS}} \tag{2.4}
$$

Para a BC do ICMS, utiliza-se a base encontrada em [\(2.4\)](#page-26-1) dividida por (1-ICMS), como pode-se observar na Equação [2.5:](#page-26-2)

<span id="page-26-2"></span>
$$
BC_{ICMS} = \frac{BC_{PIS/COFINS}[R\$]}{1 - ICMS} = \frac{\frac{\text{Value da Tarifa publicada pela ANEEL}}{1 - I CMS}}{1 - I CMS} \tag{2.5}
$$

No caso da energia ativa injetada, a BC do ICMS não utiliza a tarifa total por não haver isenção total, assim, leva apenas em consideração a TE. Por consequência, é recalculado o valor da energia ativa injetada utilizando-se apenas o TE.

$$
BC_{ICMS} = \frac{Quantidade Injetada \times TE}{1 - PIS - COFINS} \tag{2.6}
$$

<span id="page-26-0"></span>Para exemplificar, os valores a serem cobrados de EAF, EAI e CD vistas nas Equações [2.1,](#page-25-1) [2.2](#page-25-2) e [2.3](#page-25-3) e a construção da BC na Equação [2.4](#page-26-1) com a respectivas alíquotas para aquele mês pode ser observado na Figura [6.](#page-26-0)

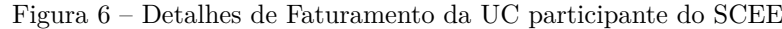

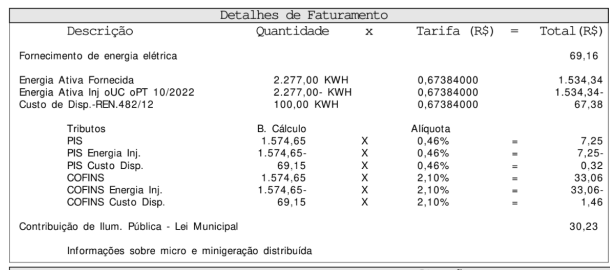

<span id="page-27-2"></span>Pode-se observar que foi realizado um somatório de cada um dos resultados para realizar o balanço dessa UC entre o que foi consumido e o injetado na rede, chegando a um valor total a ser pago de R\$ 99,39 em que apenas será faturado o valor do CD, assim como o PIS e COFINS do CD e o CIP da unidade.

#### <span id="page-27-0"></span>2.1.5.2 Grupo A

Já para faturamento de unidades do Grupo A, a fatura é composta pelo consumo da energia ativa (ponta e fora ponta) e demanda de potência ativa (ponta e fora ponta) com adição da energia e demanda reativa excedente (ponta e fora ponta), adicionado de ultrapassagem de demanda. Esses valores já são apurados nos detalhes de leitura na UC, e não tem valores descontados pela injeção na carga através da energia solar, com exceção do consumo da energia ativa ponta e a fora ponta, que são descontados de forma integral no demonstrativo de valores e possuem as BC semelhantes as apresentadas na Seção [2.1.5.1.](#page-25-0)

<span id="page-27-1"></span>Em alguns períodos, adiciona-se a cobrança de bandeiras tarifárias, tributos, assim como no Grupo B, cobra-se multas, serviços e taxa de iluminação pública.

#### **2.2 Pesquisa Operacional**

Nos primórdios da Segunda Guerra Mundial, através de ações militares inglesas (*British Air Force*) que se deu origem aos primeiros trabalhos de PO (Pesquisa Operacional) para uma abordagem científica na tomada de decisões. Em razão da guerra, havia a necessidade de estudos para as melhores condições de aproveitamento dos recursos disponíveis, alocando-os de forma eficiente sabendo que eram escassos. Assim, com as grandes técnicas desenvolvidas, abriu-se espaço para aplicações e pesquisas civis [\(HILLIER; LIEBERMAN,](#page-64-10) [2013\)](#page-64-10).

Segundo [Hillier e Lieberman](#page-64-10) [\(2013\)](#page-64-10), a PO como é conhecida atualmente, foi o espaço utilizado por equipes interdisciplinares de cientistas para realizar estudos de alta complexidade. Tais estudos criaram as condições necessárias para solucionar os problemas industriais mais intricados de uma maneira mais eficiente nas diversas organizações dos setores comercial, industrial e governamental. Isso permitiu uma nova metodologia de abordagem dos problemas empresariais, utilizando um método de descrição de um sistema organizado, auxiliado por um modelo de forma que experimentações levam a uma ótima maneira de operar o sistema.

<span id="page-28-2"></span>Após a guerra, dois fatores foram identificados como fundamentais para o rápido crescimento da PO nesse período. O primeiro foi o progresso substancial das pesquisas relevantes no campo, o que resultou em avanços no desenvolvimento de algoritmos. O exemplo mais notório é o método SIMPLEX para solução de problemas com Programação Linear, desenvolvido por [Dantzig](#page-64-11) [\(1998\)](#page-64-11). O segundo foi o aumento da velocidade de processamento de cálculos para tratamento eficiente dos problemas complexos pela PO.

De forma geral, o método de Programação Linear tem por objetivo a maximização ou minimização de uma função linear sujeita a restrições representadas por equações e inequações lineares, ou seja, busca pela melhor dentre várias situações, utilizando um objetivo proposto, com as seguintes características [\(BRONSON; NAADIMUTHU,](#page-64-12) [1997\)](#page-64-12):

- **Variáveis de decisão:** Grandezas que fornecem diretamente o controle visando atingir o objetivo especificado;
- **Função objetivo:** Conjunto de parâmetros que consiste em direcionar as variáveis de decisão a fim de otimizar um objetivo;
- **Restrições:** Delimitações através de um conjunto de equações e inequações lineares, em que as variáveis de decisão podem assumir, limitando os valores da função objetivo a certas regiões do espaço de projeto.

Para a implementação de soluções de problemas utilizando PO, deve-se realizar um procedimento em sete etapas como descrito por [Winston](#page-65-2) [\(2003\)](#page-65-2), conforme apresentado na Figura [7.](#page-28-0)

<span id="page-28-0"></span>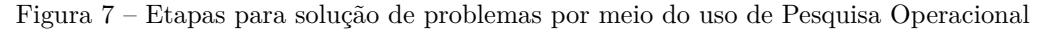

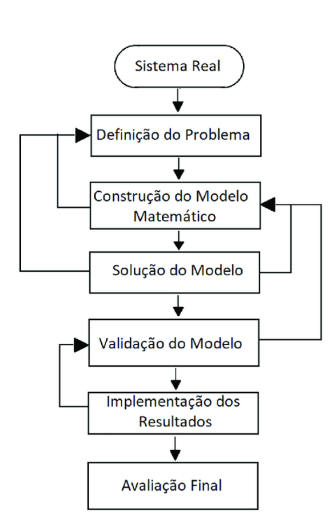

<span id="page-28-1"></span>Fonte: [\(WINSTON,](#page-65-2) [2003\)](#page-65-2)

#### <span id="page-29-1"></span>**2.2.1 Programação Linear**

A programação linear preocupa-se com a otimização de uma função linear enquanto satisfaz um conjunto de restrições lineares de igualdade ou desigualdade de restrições [\(BAZARAA;](#page-63-11) [JARVIS; SHERALI,](#page-63-11) [2011\)](#page-63-11).

Para [Hillier e Lieberman](#page-64-10) [\(2013\)](#page-64-10), a Programação Linear usa um modelo matemático para descrever o problema em questão, envolvendo um planejamento de atividades para obter um resultado ótimo, ou seja, um resultado que atinja o melhor objetivo especificado entre todas as alternativas viáveis.

Segundo [Bazaraa, Jarvis e Sherali](#page-63-11) [\(2011\)](#page-63-11), a Programação Linear consiste em condições de modelar problemas por meio de funções lineares. Em relações lineares, todos os termos consistem em apenas uma variável contínua elevada a primeira potência, mostrada conforme a equação [2.7:](#page-29-0)

<span id="page-29-0"></span>
$$
Min \ f(X) = c_1 x_1 + c_2 x_2 + \ldots + c_n x_n \tag{2.7}
$$

Sujeito a:

$$
a_{11}x_1 + a_{12}x_2 + \ldots + a_{1n}x_n \ge b_1
$$
  
\n
$$
a_{21}x_1 + a_{22}x_2 + \ldots + a_{2n}x_n \ge b_2
$$
  
\n
$$
\vdots
$$
\n(2.8)

 $a_{m1}x_1 + a_{m2}x_2 + \ldots + a_{mn}x_n \geq b_m$ 

$$
x_i \ge 0; \forall i = 1, \dots, n \tag{2.9}
$$

$$
b_j \ge 0; \forall j = 1, \dots, m \tag{2.10}
$$

Onde:

- Z: Função objetivo a ser minimizada ou maximizada, respeitando o conjunto de elementos do problema ou restrições;
- *x<sub>i</sub>*: Variáveis de decisão, controle ou vetor de entrada  $x = (x_1, x_2, \ldots, x_n)^T$  que representam as quantidades ou recursos que se quer determinar para otimizar o resultado global;
- *c<sup>i</sup>* : Coeficientes de ganho que cada variável é capaz de gerar;
- <span id="page-30-2"></span>• *b<sup>j</sup>* : Quantidade disponível de cada recurso;
- $a_{ij}$ : Vetor  $a = (a_1, a_2, \dots, a_m)^T$  de parâmetros que representa a quantidade de recurso que cada variável decisória consome;
- n: Parâmetro que representa a quantidade máxima de variáveis de decisão na função objetivo;
- m: Parâmetro que representa a quantidade máxima do vetor coluna **b**.

A Figura [8](#page-30-0) descreve a construção do espaço de soluções, com duas variáveis de decisão, *x*<sup>1</sup> e *x*2, delimitadas por seis restrições lineares *g*<sup>1</sup> a *g*6, formando uma região viável, ou seja, um conjunto de valores possíveis com as restrições satisfeitas, sendo refletida para um novo espaço da função objetivo.

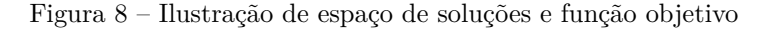

<span id="page-30-0"></span>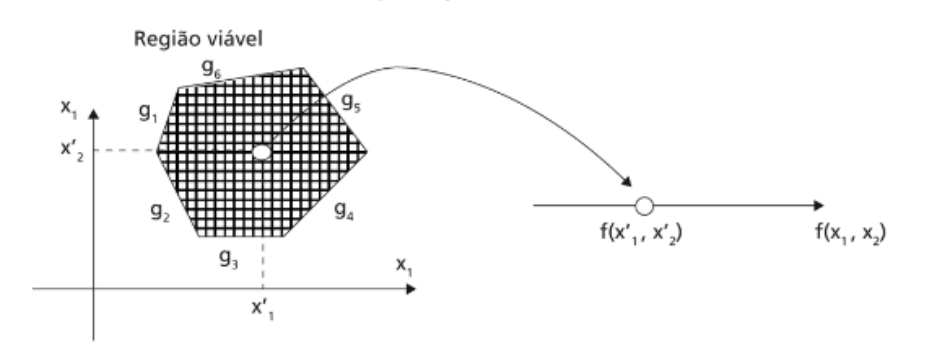

<span id="page-30-1"></span>Fonte: [\(KAGAN et al.,](#page-65-3) [2009\)](#page-65-3).

#### **2.2.2 Algoritmo SIMPLEX**

O algoritmo SIMPLEX foi proposto em 1947, sendo o primeiro estudo de Programação Linear, contendo aspectos de modelagem e resolução baseando-se em problemas militares de atribuição de atividades segundo [Dantzig](#page-64-11) [\(1998\)](#page-64-11). Para [Ignizo e Cavalier](#page-64-13) [\(1994\)](#page-64-13), métodos clássicos de cálculo ou álgebra não são suficientes para resolução de problemas de Programação Linear.

[Hillier e Lieberman](#page-64-10) [\(2013\)](#page-64-10) explicam que o algoritmo SIMPLEX permite solucionar problemas envolvendo equações lineares através de uma ordem de execução, com o objetivo de otimizar uma função objetivo.

Para [Novaes](#page-65-4) [\(1978\)](#page-65-4), o método SIMPLEX é uma ferramenta matemática matricial para resolução de modelos de Programação Linear. A forma canônica matricial como exposto <span id="page-31-4"></span>por [Kagan et al.](#page-65-3) [\(2009\)](#page-65-3), [Bazaraa, Jarvis e Sherali](#page-63-11) [\(2011\)](#page-63-11) para aplicação do algoritmo, é mostrada na equação [2.11:](#page-31-1)

<span id="page-31-1"></span>
$$
Min \mathbf{cx} \tag{2.11}
$$

Sujeito a:

<span id="page-31-2"></span>
$$
Ax = b \tag{2.12}
$$

<span id="page-31-3"></span>
$$
\mathbf{x} \ge 0 \tag{2.13}
$$

Sabendo que **c** da função objetivo linear [\(2.11\)](#page-31-1) é o vetor de coeficientes, a matriz **A** da [\(2.12\)](#page-31-2) possui as *m* restrições do problema e **b** é o vetor de termos conhecidos, em que os termos de **x** são positivos pela restrição em [\(2.13\)](#page-31-3). A aplicação do método deve comprovar dois requisitos de um programa linear, como visto em [Novaes](#page-65-4) [\(1978\)](#page-65-4), [Ignizo e Cavalier](#page-64-13) [\(1994\)](#page-64-13), sendo eles:

- **Conjunto de soluções viáveis convexo:** Uma combinação qualquer entre duas soluções pertencentes ao espaço definido pelo conjunto de restrições é uma solução viável;
- **Ótimo em ponto extremo:** Uma solução ótima corresponde a um vértice do poliedro formado no espaço de soluções.

<span id="page-31-0"></span>Portanto, o algoritmo SIMPLEX consiste em movimentar cada vértice do poliedro formado no espaço viável de soluções, até que seja confirmado que a função objetivo não consiga admitir mais melhoria, alcançando a condição de otimalidade. A Figura [9](#page-31-0) ilustra a característica de problemas de Programação Linear.

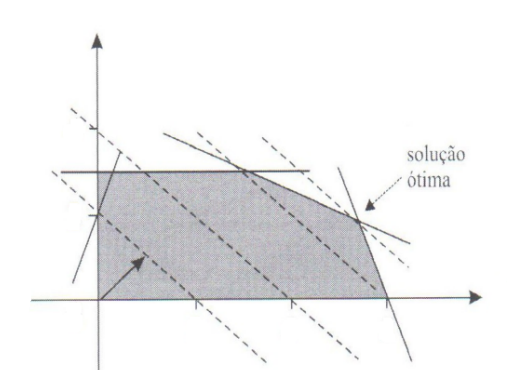

Figura 9 – Ótimo em extremo da região viável

Então, é realizado o procedimento da busca da solução factível do problema movimentando de um vértice para outro da função objetivo até encontrar o último ponto factível. Em

Fonte: [\(KAGAN et al.,](#page-65-3) [2009\)](#page-65-3).

<span id="page-32-2"></span>síntese, significa retirar uma variável da base e inserir uma variável nula no lugar. Sendo essa base composta pelas variáveis que assumem um valor para solucionar o problema, os coeficientes que as variáveis têm na função objetivo e as restrições. Assim, para a obtenção da base ótima do espaço de soluções viáveis, após a escolha da base inicial, os passos são apresentados a seguir:

- **Escolha da variável que entra na base:** Uma variável escolhida para sair do limite inferior, e entrar na base, é a variável que permite o maior ganho unitário positivo na função objetivo;
- **Escolha da variável que sai da base:** Uma variável escolhida para sair da base consiste em proporcionar o maior acréscimo na variável que entra na base, atingindo em primeiro lugar o limite inferior, sendo normalmente zero;
- **Condição de otimalidade:** Atingida quando o vértice do poliedro é tal que não exista ganho positivo da entrada de qualquer variável não básica na base.

#### <span id="page-32-0"></span>**2.2.3 Modelagem**

De acordo com [Hillier e Lieberman](#page-64-10) [\(2013\)](#page-64-10), um problema ou desafio é o impeditivo para a concretização de uma finalidade. Logo, solucionar problemas exige a capacidade de criar modelos que sejam adequados à realidade e o uso de um algoritmo que ajude a explicar uma solução de como resolver tal dificuldade. Portanto, solucionar problemas está na decisão de criar ou escolher modelos, através de algoritmos que funcionem na prática e sejam rápidos o suficiente para oferecer a solução sendo representações simplificadas da realidade que preservam uma equivalência adequada para determinadas situações.

#### <span id="page-32-1"></span>2.2.3.1 O Processo de Modelagem

Segundo [Lachtermacher](#page-65-5) [\(2009\)](#page-65-5) existem duas formas de chegar a uma decisão gerencial entre um conjunto de possibilidades conflitantes e concorrentes: Métodos intuitivos baseados em processos de acordo com a experiência ou realizar um processo de modelagem da situação para estudar o problema profundamente. No passado, o uso da intuição era a forma predominante de tomada de decisão dentro das empresas, porém com o advento da cultura *data driven*, que faz com que as empresas tomem decisões baseadas em fatos confiáveis, em dados que podem ser coletados de diversas formas, permitindo modelar <span id="page-33-4"></span><span id="page-33-0"></span>e simular diferentes cenários, o que tem se tornado cada vez mais importante para as decisões dos gestores.

#### 2.2.3.2 Tipos de Modelos

Os modelos de simulação podem ser divididos em três grandes grupos: físicos, matemáticos e simbólicos, sendo o matemático o mais utilizado na modelagem de situações gerenciais, onde as variáveis de decisão representam as grandezas e as relações entre elas são representadas por expressões matemáticas. Em relação ao nível de incerteza, os modelos matemáticos podem ser divididos em determinísticos ou probabilísticos. Modelos onde não há incerteza são classificados como determinísticos, já quando uma ou mais variáveis de decisão são conhecidas existe incerteza, sendo um modelo probabilístico [\(LACHTERMACHER,](#page-65-5) [2009\)](#page-65-5).

#### <span id="page-33-1"></span>**2.2.4 Exemplo Ilustrativo**

Nesta Seção, será apresentado um problema didático de transporte com o objetivo de otimizar custos relacionados ao transporte de produtos entre centros de produção e centros de consumo, no qual são aplicados conceitos da Programação Linear, discutindo alguns aspectos do problema como a condição de existência de soluções viáveis e a integrabilidade das soluções obtidas.

#### <span id="page-33-2"></span>2.2.4.1 Problema Exemplo

A Figura [10](#page-34-0) representa graficamente a rede de transporte, um sistema de distribuição que conecta dois centros produtores a três centros de consumo, o que resulta em seis conexões possíveis na rede de transporte. Cada conexão possui um custo unitário naquela rota que representa o custo de transporte do centro de produção para o de consumo. Da mesma forma, o valor ao lado de cada unidade de produção em círculos amarelos indica a capacidade daquele centro, já para os centros de consumos destacados em círculos azuis, aparece o valor que representa o quanto está sendo absorvido para as unidades de consumo da rede.

A formulação do problema de minimização do custo total de transporte neste exemplo é apresentado na Equação [2.14.](#page-33-3)

<span id="page-33-3"></span>
$$
\text{Min } Z = 80x_{11} + 215x_{12} + 100x_{21} + 108x_{22} + 102x_{31} + 68x_{32} \tag{2.14}
$$

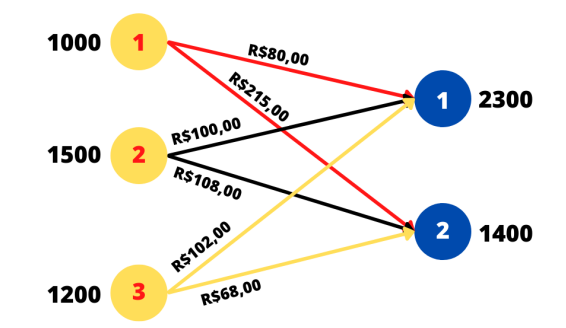

<span id="page-34-7"></span><span id="page-34-0"></span>Figura 10 – Exemplo de rede de transporte de mercadorias

Fonte: [\(KAGAN et al.,](#page-65-3) [2009\)](#page-65-3) e adaptado pelo próprio autor.

Sujeito a:

<span id="page-34-1"></span>
$$
x_{11} + x_{12} = 1000 \tag{2.15}
$$

<span id="page-34-2"></span>
$$
x_{21} + x_{22} = 1500 \tag{2.16}
$$

<span id="page-34-3"></span>
$$
x_{31} + x_{32} = 1200 \tag{2.17}
$$

<span id="page-34-4"></span>
$$
x_{11} + x_{21} + x_{31} = 2300 \tag{2.18}
$$

<span id="page-34-5"></span>
$$
x_{12} + x_{22} + x_{32} = 1400 \tag{2.19}
$$

A função objetivo [\(2.14\)](#page-33-3) minimiza o custo total de transporte nesse exemplo. As duas primeiras restrições [\(2.15\)](#page-34-1) e [\(2.16\)](#page-34-2), refletem a capacidade dos centros produtores, enquanto as restrições [\(2.17\)](#page-34-3), [\(2.18\)](#page-34-4) e [\(2.19\)](#page-34-5) representam as restrições de demanda dos centros de consumo. É fácil observar que para o conjunto de restrições formado, encontra-se uma matriz de coeficientes das restrições, sendo uma matriz esparsa por possuir maioria dos elementos nulos na Equação [2.20.](#page-34-6)

<span id="page-34-6"></span>
$$
\begin{bmatrix} x_{11} & x_{12} & & & 1000 \\ x_{21} & x_{22} & & 1500 \\ x_{31} & x_{32} & 1200 \\ x_{11} & x_{21} & x_{31} & 2300 \\ x_{12} & x_{22} & x_{32} & 1400 \end{bmatrix}
$$
 (2.20)

Logo, a formulação geral para m centros de produção e n centros de consumo do problema de transporte é expressa por:

Min 
$$
Z = \sum_{i=1}^{m} \sum_{j=1}^{n} C_{ij} X_{ij}
$$
 (2.21)

Sujeito a:

$$
\sum_{i=1}^{m} X_{ij} = d_j; \ j = 1, \dots, n
$$
 (2.22)

$$
\sum_{j=1}^{n} X_{ij} = p_i; \ i = 1, \dots, m
$$
\n(2.23)

$$
X_{ij} \ge 0; \ \forall i, j \tag{2.24}
$$

Onde:

- *Xij* : Unidades transportadas do centro de produção *i* até o centro de consumo *j*;
- *Cij* : Custo unitário do centro de produção *i* até o centro de consumo *j*;
- *i*: Índice dos *m* centros de produção;
- *j*: Índice dos *n* centros de consumo;
- *p<sup>i</sup>* : Número de unidades produzidas no centro *i*;
- *d<sup>j</sup>* : Número de unidades consumidas no centro *j*.

Uma propriedade importante do problema de transporte para a existência de soluções viáveis, é que a quantidade acumulada de unidades produzidas seja igual à quantidade demandada.

$$
\sum_{i=1}^{m} p_i = \sum_{j=1}^{n} d_j = \sum_{i=1}^{m} \sum_{j=1}^{n} C_{ij} X_{ij}
$$
\n(2.25)

Para resolução do problema de transporte aplicando o algoritmo SIMPLEX, deve-se incluir as variáveis residuais, como na Equação abaixo:

$$
\text{Min } Z = \text{Max} - Z \tag{2.26}
$$

$$
-Z = -80x_{11} - 215x_{12} - 100x_{21} - 108x_{22} - 102x_{31} - 68x_{32}
$$
 (2.27)

$$
-Z + 80x_{11} + 215x_{12} + 100x_{21} + 108x_{22} + 102x_{31} + 68x_{32} = 0 \tag{2.28}
$$

Adicionando as variáveis auxiliares:

$$
x_{11} + x_{12} + a_1 = 1000 \tag{2.29}
$$

$$
x_{21} + x_{22} + a_2 = 1500 \tag{2.30}
$$

$$
x_{31} + x_{32} + a_3 = 1200 \tag{2.31}
$$

 $x_{11} + x_{21} + x_{31} + a_4 = 2300$  (2.32)

$$
x_{12} + x_{22} + x_{32} + a_5 = 1400 \tag{2.33}
$$

<span id="page-36-1"></span>Podemos definir W como a soma das variáveis auxiliares:

$$
W = a_1 + a_2 + a_3 + a_4 + a_5 \tag{2.34}
$$

$$
a_1 = 1000 - x_{11} - x_{12} \tag{2.35}
$$

$$
a_2 = 1500 - x_{21} - x_{22} \tag{2.36}
$$

$$
a_3 = 1200 - x_{31} + x_{32} \tag{2.37}
$$

$$
a_4 = 2300 - x_{11} + x_{21} + x_{31} \tag{2.38}
$$

$$
a_5 = 1400 - x_{12} + x_{22} + x_{32} \tag{2.39}
$$

Logo:

$$
W = 7400 - 2x_{11} - 2x_{12} - 2x_{21} - 2x_{22} - 2x_{31} - 2x_{32}
$$
 (2.40)

$$
\text{Min W} = -\text{Max} - \text{W} \tag{2.41}
$$

$$
-W = -7400 + 2x_{11} + 2x_{12} + 2x_{21} + 2x_{22} + 2x_{31} + 2x_{32}
$$
 (2.42)

$$
-W - 2x_{11} - 2x_{12} - 2x_{21} - 2x_{22} - 2x_{31} - 2x_{32} = -7400
$$
\n(2.43)

A sequência de tabelas relativas às iterações do algoritmo SIMPLEX é apresentada a seguir com a função objetivo de Z na primeira linha e as expressões associadas a cada uma das restrições [\(BAZARAA; JARVIS; SHERALI,](#page-63-11) [2011\)](#page-63-11). A Tabela [3](#page-36-0) ilustra a solução inicial.

Tabela 3 – Tabela inicial do SIMPLEX

<span id="page-36-0"></span>

| Tabela |       |         | $\overline{0}$ | U        | 0        | $\cup$   | $\left( \right)$ | $\theta$ | - 1   | -                | - 1              | - 1   | - 1            |
|--------|-------|---------|----------------|----------|----------|----------|------------------|----------|-------|------------------|------------------|-------|----------------|
| Base   | $C_b$ | D       | $x_{11}$       | $x_{12}$ | $x_{21}$ | $x_{22}$ | $x_{31}$         | $x_{32}$ | $a_1$ | $a_2$            | $a_3$            | $a_4$ | $a_5$          |
| $a_5$  | $-1$  | 1000    |                |          | 0        | $\theta$ | $\theta$         | $\theta$ |       | $\cup$           | O                | O     |                |
| $a_4$  | -1    | 1500    | $\overline{0}$ | $\cup$   |          |          |                  | 0        | U     |                  | U                |       | $\theta$       |
| $a_3$  | - 1   | 1200    | $\overline{0}$ | $\cup$   | 0        | $\theta$ |                  |          |       | $\left( \right)$ |                  | U     | $\theta$       |
| $a_2$  | $-1$  | 2300    |                | $\cup$   |          | $\theta$ |                  | $\theta$ | 0     |                  | $\left( \right)$ | U     | $\theta$       |
| $a_1$  | $-1$  | 1400    | $\overline{0}$ |          | 0        |          |                  |          |       |                  |                  |       | $\overline{0}$ |
| Ζ      |       | $-7400$ | $-2$           | $-2$     | $-2$     | $-2$     | $-2$             | $-2$     |       |                  |                  |       | $\theta$       |

Na Tabela [3,](#page-36-0) podemos observar que na etapa inicial o objetivo é zerar W, ou seja, eliminar as variáveis residuais da base, pois caso não seja possível, significa que o problema não tem solução viável. Se conseguir eliminar, chegamos a uma solução inicial viável para entrar na segunda etapa do método SIMPLEX.

Assim, podemos escolher qualquer coeficiente, pois todos são -2 na função objetivo auxiliar W. Escolhendo o coeficiente  $x_{11}$ , temos  $b/x_{11}$  onde será feito na linha 1 e 4 pois são as linhas em  $x_{11}=1$ :

$$
L_1: 1000/1 = 1000 \text{ Linha pivô}
$$
 (2.44)

$$
L_4: 2300/1 = 2300 \tag{2.45}
$$

<span id="page-37-0"></span>Portanto, as 5 interações das tabelas vão se repetindo com a saída de cada variável residual e a entrada dos coeficientes na base, como pode ser observado nas Tabelas [4,](#page-37-0) [5,](#page-37-1) [6](#page-37-2) e [7.](#page-38-0)

| Tabela 2    |                |               | 0              | $\overline{0}$ | 0              | U        | $\theta$ | O        | $=$ 1 | -                | и<br>- 1 | - 1   |                |
|-------------|----------------|---------------|----------------|----------------|----------------|----------|----------|----------|-------|------------------|----------|-------|----------------|
| <b>Base</b> | $C_b$          | $\mathfrak b$ | $x_{11}$       | $x_{12}$       | $x_{21}$       | $x_{22}$ | $x_{31}$ | $x_{32}$ | $a_1$ | $a_2$            | $a_3$    | $a_4$ | $a_5$          |
| $x_{11}$    | $\overline{0}$ | 1000          |                |                | $\theta$       | U        | $\theta$ | $\theta$ |       | $\theta$         | O        | U     |                |
| $a_4$       | - 1            | 1500          | $\overline{0}$ | $\overline{0}$ |                |          | $\theta$ | $\theta$ |       | $\left( \right)$ | $\theta$ |       | $\overline{0}$ |
| $a_3$       | $-1$           | 1200          | $\overline{0}$ | $\theta$       | $\overline{0}$ |          |          |          |       | $\left( \right)$ |          | U     | $\overline{0}$ |
| $a_2$       | $\equiv$ $\pm$ | 1300          | $\overline{0}$ | $-1$           |                | 0        |          | $\theta$ | 0     |                  | O        | O     | $-1$           |
| $a_1$       | - 1            | 1400          | $\overline{0}$ |                | $\overline{0}$ |          | $\theta$ |          |       |                  | 0        | U     | $\overline{0}$ |
| Ζ           |                | $-5400$       | $\overline{0}$ | $\theta$       | -2             | $-2$     | $-2$     | $-2$     |       |                  | $\theta$ | 0     | 2              |

Tabela 4 – Segunda Tabela da fase 1 do SIMPLEX

Tabela 5 – Terceira Tabela da fase 1 do SIMPLEX

<span id="page-37-1"></span>

| Tabela 3 |                |          | $\theta$       | $\overline{0}$ | $\theta$       | U        | $\overline{0}$ | $\theta$ | $-1$  | -        | -        | 1<br>- 1 | - 1            |
|----------|----------------|----------|----------------|----------------|----------------|----------|----------------|----------|-------|----------|----------|----------|----------------|
| Base     | $C_b$          | b        | $x_{11}$       | $x_{12}$       | $x_{21}$       | $x_{22}$ | $x_{31}$       | $x_{32}$ | $a_1$ | $a_2$    | $a_3$    | $a_4$    | $a_5$          |
| $x_{11}$ | $\overline{0}$ | $1000\,$ |                |                | 0              | U        | $\theta$       | O        | Ü.    | 0        | 0        | U        |                |
| $a_4$    | -1             | 200      | $\theta$       |                | $\overline{0}$ |          | - 1            | O        | 0     | -        | $\theta$ |          |                |
| $a_3$    | - 1            | 1200     | $\theta$       | $\theta$       | $\overline{0}$ | 0        |                |          | J     | $\theta$ |          | $\theta$ | $\overline{0}$ |
| $x_{21}$ | $\overline{0}$ | 1300     | $\theta$       | -              |                | 0        |                |          | J     |          | 0        | $\theta$ | - 1            |
| $a_1$    | - 1            | 1400     | $\overline{0}$ |                | $\overline{0}$ |          | $\overline{0}$ |          |       | $\theta$ | 0        |          | $\overline{0}$ |
| Ζ        |                | $-2800$  | $\theta$       | -2             | $\overline{0}$ | $-2$     | $\theta$       | $-2$     | J     | റ        |          |          | 0              |

Tabela 6 – Quarta Tabela da fase 1 do SIMPLEX

<span id="page-37-2"></span>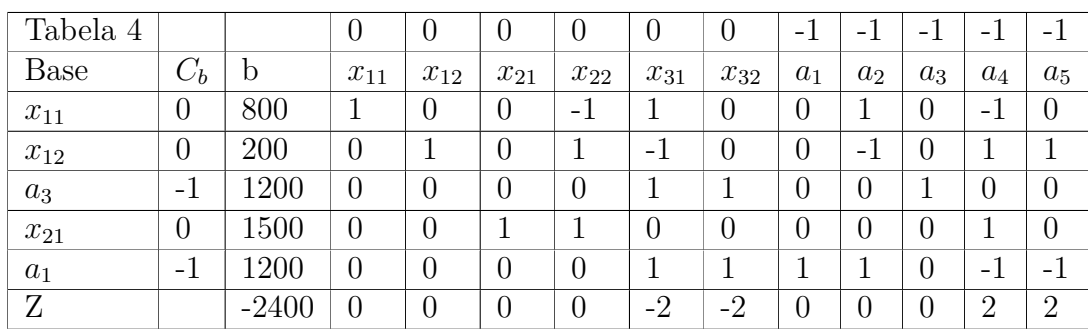

<span id="page-38-0"></span>

| Tabela 5    |                |        | U              |          | 0        | O        | $\overline{0}$ | $\theta$ | $\overline{\phantom{0}}$ | -                        | -              | $-1$             | $-1$           |
|-------------|----------------|--------|----------------|----------|----------|----------|----------------|----------|--------------------------|--------------------------|----------------|------------------|----------------|
| <b>Base</b> | $C_b$          | b      | $x_{11}$       | $x_{12}$ | $x_{21}$ | $x_{22}$ | $x_{31}$       | $x_{32}$ | $a_1$                    | $a_2$                    | $a_3$          | $a_4$            | $a_5$          |
| $x_{31}$    | $\overline{0}$ | 800    |                | $\theta$ | 0        | $-1$     |                | $\theta$ | $\overline{0}$           |                          | $\overline{0}$ | - 1              | $\theta$       |
| $x_{12}$    | $\overline{0}$ | 1000   |                |          | 0        | $\theta$ | $\theta$       | 0        | 0                        |                          | $\theta$       | $\overline{0}$   |                |
| $a_3$       | $-1$           | 400    | -1             |          | $\theta$ |          | $\theta$       |          | 0                        | $\overline{\phantom{0}}$ |                |                  | $\theta$       |
| $x_{21}$    | $\theta$       | 1500   | $\theta$       |          |          |          | $\theta$       | $\theta$ | 0                        |                          | 0              |                  | $\theta$       |
| $a_1$       | - 1            | 400    | -1             |          | 0        |          | $\overline{0}$ |          |                          |                          | $\theta$       | $\overline{0}$   | $-1$           |
| Ζ           |                | $-800$ | $\overline{2}$ |          | 0        | $-2$     | $\overline{0}$ | $-2$     | 0                        | $\Omega$                 | 0              | $\boldsymbol{0}$ | $\overline{2}$ |

Tabela 7 – Quinta Tabela da fase 1 do SIMPLEX

A partir das interações feitas, encontrarmos a Tabela [8](#page-38-1) com a finalização da fase 1 do método SIMPLEX em que W=0 que determina que existe alguma solução possível para o problema:

Tabela 8 – Tabela final da fase 1 do SIMPLEX

<span id="page-38-1"></span>

| Tabela 6    |                |                  | U        |          | Ü        | U        | U                | O        | - 1                      | $-1$                     | $= 1$ | - 1        | $-1$                     |
|-------------|----------------|------------------|----------|----------|----------|----------|------------------|----------|--------------------------|--------------------------|-------|------------|--------------------------|
| <b>Base</b> | $C_b$          | D                | $x_{11}$ | $x_{12}$ | $x_{21}$ | $x_{22}$ | $x_{31}$         | $x_{32}$ | $a_1$                    | $a_2$                    | $a_3$ | $a_4$      | $a_5$                    |
| $x_{31}$    | $\overline{0}$ | 1200             | $\theta$ |          | 0        | $\theta$ |                  |          |                          |                          | 0     | -1<br>$-1$ | $\overline{\phantom{0}}$ |
| $x_{12}$    | $\overline{0}$ | 1000             |          |          | 0        | $\theta$ | 0                | $\theta$ |                          | $\theta$                 | 0     | U          |                          |
| $a_3$       | - 1            | $\left( \right)$ | $\theta$ |          | 0        | $\theta$ | $\left( \right)$ | $\theta$ | - 1                      | $\overline{\phantom{0}}$ |       |            |                          |
| $x_{21}$    | $\overline{0}$ | 1100             |          |          |          | $\theta$ | $\overline{0}$   | - 1      | $\overline{\phantom{0}}$ | $\theta$                 | 0     |            |                          |
| $x_{22}$    | 0              | 400              | - 1      |          | 0        |          | $\overline{0}$   |          |                          | $\theta$                 | 0     | U          | $-1$                     |
| Ζ           |                | $\theta$         | $\theta$ | 0        | 0        | $\theta$ | $\theta$         | $\theta$ | റ                        | $\overline{2}$           | 0     | U          | $\overline{0}$           |

Assim, inicia-se a fase 2 do método SIMPLEX, escolhendo o coeficiente mais negativo da função objetivo  $(X_{11})$ , que irá entrar na base. Fazendo b $/x_{11}$ , temos que:

 $L_2$ : 1000/1 = 1000 Linha pivô (2.46)

$$
L_3: 1100/1 = 1100 \tag{2.47}
$$

Da mesma forma, esse processo interativo de entrada e saída dos coeficientes na base até que a solução ótima ocorre nas Tabelas [9](#page-39-0) e [10](#page-39-1) até que seja alcançada na Tabela [11,](#page-39-2) pois todos os coeficientes da função objetivo são positivos. Logo, para esse problema de transporte o custo mínimo é de R\$313.200,00, acontecendo na situação em que  $x_{11}=1000$ , *x*12=0, *x*21=1300, *x*22=200, *x*31=0 e *x*32=1200.

<span id="page-39-0"></span>

| Tabela 7    |        |           | $-80$            | $-215$           | $-100$         | $-108$           | $-102$           | $-68$    |
|-------------|--------|-----------|------------------|------------------|----------------|------------------|------------------|----------|
| <b>Base</b> | $C_b$  | b         | $x_{11}$         | $x_{12}$         | $x_{21}$       | $x_{22}$         | $x_{31}$         | $x_{32}$ |
| $x_{31}$    | $-102$ | 1200      | 0                | 0                | $\theta$       | $\Omega$         |                  |          |
| $x_{12}$    | $-215$ | 1000      |                  |                  | $\theta$       | $\theta$         | 0                |          |
| $a_3$       | -1     |           | $\left( \right)$ | $\left( \right)$ | $\theta$       | $\left( \right)$ | $\left( \right)$ |          |
| $x_{21}$    | $-100$ | 1100      |                  | $\Omega$         |                | 0                | 0                | -1       |
| $x_{22}$    | $-108$ | 400       | -1               | 0                | $\theta$       |                  | 0                |          |
| Ζ           |        | $-490600$ | $-127$           |                  | $\overline{0}$ | 0                | 0                | -42      |

Tabela 9 – Primeira tabela da fase 2 do SIMPLEX

Tabela 10 – Segunda tabela da fase 2 do SIMPLEX

<span id="page-39-1"></span>

| Tabela 8 |        |                  | $-80$          | $-215$           | $-100$           | $-108$   | $-102$   | -68      |
|----------|--------|------------------|----------------|------------------|------------------|----------|----------|----------|
| Base     | $C_b$  | b                | $x_{11}$       | $x_{12}$         | $x_{21}$         | $x_{22}$ | $x_{31}$ | $x_{32}$ |
| $x_{31}$ | $-102$ | 1200             | 0              | $\left( \right)$ | $\left( \right)$ | 0        |          |          |
| $x_{11}$ | $-80$  | 1000             |                |                  | $\theta$         | 0        |          |          |
| $a_3$    | -1     | $\left( \right)$ | 0              | $\Omega$         | $\Omega$         | $\Omega$ |          |          |
| $x_{21}$ | $-100$ | 100              | 0              | $-1$             |                  | $\theta$ |          | -1       |
| $x_{22}$ | $-108$ | 1400             | 0              |                  | $\left( \right)$ |          |          |          |
| Ζ        |        | $-363600$        | $\overline{0}$ | 127              | $\theta$         | 0        |          | $-42$    |

Tabela 11 – Tabela da solução ótima do SIMPLEX

<span id="page-39-2"></span>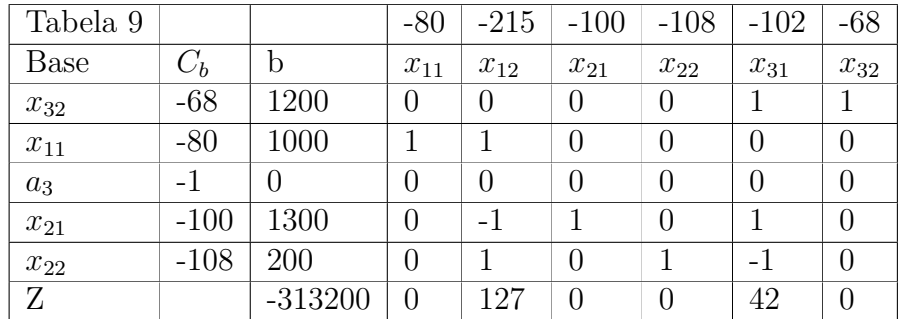

Assim, a solução ótima desse problema de transporte é representada através da seguinte rede na Figura [11.](#page-40-0) A função objetivo após encontrar a solução ótima recomendada a partir do algoritmo SIMPLEX, pode ser observado na Equação [2.48.](#page-39-3)

<span id="page-39-3"></span>
$$
\text{Min } Z = 80 \times 1000 + 215 \times 0 + 100 \times 1300 + 108 \times 200 +
$$
\n
$$
102 \times 0 + 68 \times 1200 = R\$313.200,00 \tag{2.48}
$$

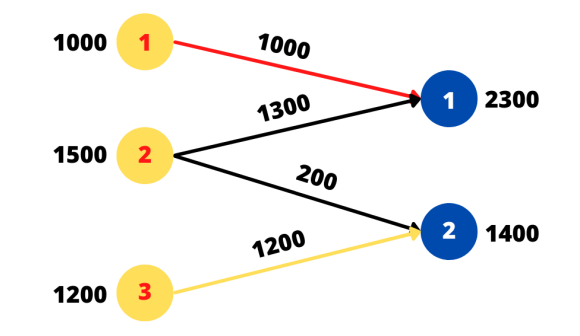

<span id="page-40-0"></span>Figura 11 – Solução ótima do problema de transporte

Fonte: Adaptado pelo próprio autor.

## <span id="page-41-0"></span>**3 METODOLOGIA E ETAPAS DE DESENVOLVIMENTO**

<span id="page-41-1"></span>A fim de alcançar os objetivos traçados no Capítulo [1,](#page-13-1) este trabalho utilizará os métodos e seguirá as etapas descritas nas duas seções seguintes.

### **3.1 Metodologia**

No que diz respeito à classificação deste trabalho, conclui-se que se trata de uma pesquisa aplicada, quanto à sua natureza, uma vez que os resultados obtidos foram destinados à solução de um problema por parte do consumidor no SCEE no Brasil.

Quanto aos seus objetivos, trata-se de uma pesquisa exploratória, já que o presente trabalho busca explicações e comparações para uma análise aprofundada. Já em relação à abordagem, classifica-se este trabalho por pesquisa quantitativa, pois utilizará de modelos matemáticos e a coleta e análise de dados numéricos de uma série histórica de geração e consumo de energia.

Com relação aos procedimentos técnicos, observa-se que esta é uma pesquisa experimental, uma vez que a partir de um histórico de geração de uma usina solar e seus respectivos consumos antecedentes das unidades beneficiárias, terá manipulação direta das variáveis a fim de que seja possível observar a relação entre as causas e efeitos referente a otimização da distribuição dos créditos no SCEE.

### <span id="page-41-2"></span>**3.2 Etapas de Desenvolvimento**

No primeiro momento, foi necessário o aprofundamento nos estudos dos temas pertinentes à pesquisa, em especial a geração distribuída de energia solar, com destaque para o funcionamento do SCEE, e o faturamento da energia apresentados na Subseção [2.1.](#page-18-1) Em paralelo, foi realizado um estudo mais detalhado sobre Pesquisa Operacional com enfoque em métodos de otimização de sistemas lineares como o SIMPLEX, discutidos na Subseção [2.2.](#page-27-1) Foram implementadas rotinas computacionais em máquina pessoal, utilizando *software* de edição de planilhas como o *Microsoft Excel* para obtenção de gráficos e com o auxílio da ferramenta *Solver* que contém o método de solução "LP SIMPLEX" para a otimização com as variáveis de interesse respeitando restrições, ou limites realizados, sobre os valores de outras células em uma planilha.

A partir do conjunto de unidades consumidoras que atualmente compõem o SCEE do CPID, foi preciso desenvolver o modelo a ser potencialmente otimizado. Com isso, será feita uma planilha no *Excel*, no qual a partir do histórico de créditos remanescentes da geração fotovoltaica na usina  $(G_{CPID})$ , assim como do histórico de consumo das UC é possível fazer o detalhamento do faturamento mensal utilizando as bases de cálculo citadas na Seção [2.1.5.](#page-24-2)

Com as informações inseridas, foi modelado um SCEE otimizado via método SIMPLEX (estudado na Subseção [2.2.2\)](#page-30-1), respeitando as restrições detalhadas na Subseção [3.2.2.3,](#page-46-1) em que utiliza a energia elétrica injetada para diminuir o valor final da fatura de energia.

Prosseguiu-se, então, com a avaliação e as comparações entre métricas de desempenho da divisão de créditos do SCEE original e da rede selecionada a partir da etapa de modelagem utilizando o método SIMPLEX, estudou-se e comparou-se as performances do rateio, apresentados na Seção [4.](#page-52-0)

#### <span id="page-42-0"></span>**3.2.1 Descrição da Unidade de Análise**

Para o processo decisório de incluir ou retirar um cliente no SCEE, foi definido um fluxo de processo. Neste planejamento, o cliente é consultado acerca do volume de créditos que deseja receber. A demanda de todos os clientes já pertencentes ao SCEE é analisada, assim como da quantidade que está sendo produzida de créditos de energia no CPID para verificar as reais condições de atendimento. Com isso, avalia se o volume solicitado pelo cliente é compatível ao volume de todos os clientes em um plano trimestral e anual.

Dessa maneira, com base na disponibilidade de créditos para atendimento ao cliente, é possível definir a possibilidade de atendimento da demanda, pois a quantidade de créditos remanescentes do SCEE não seja suficiente para atender toda a demanda, sendo melhor visualizado na Figura [12.](#page-43-0)

<span id="page-43-0"></span>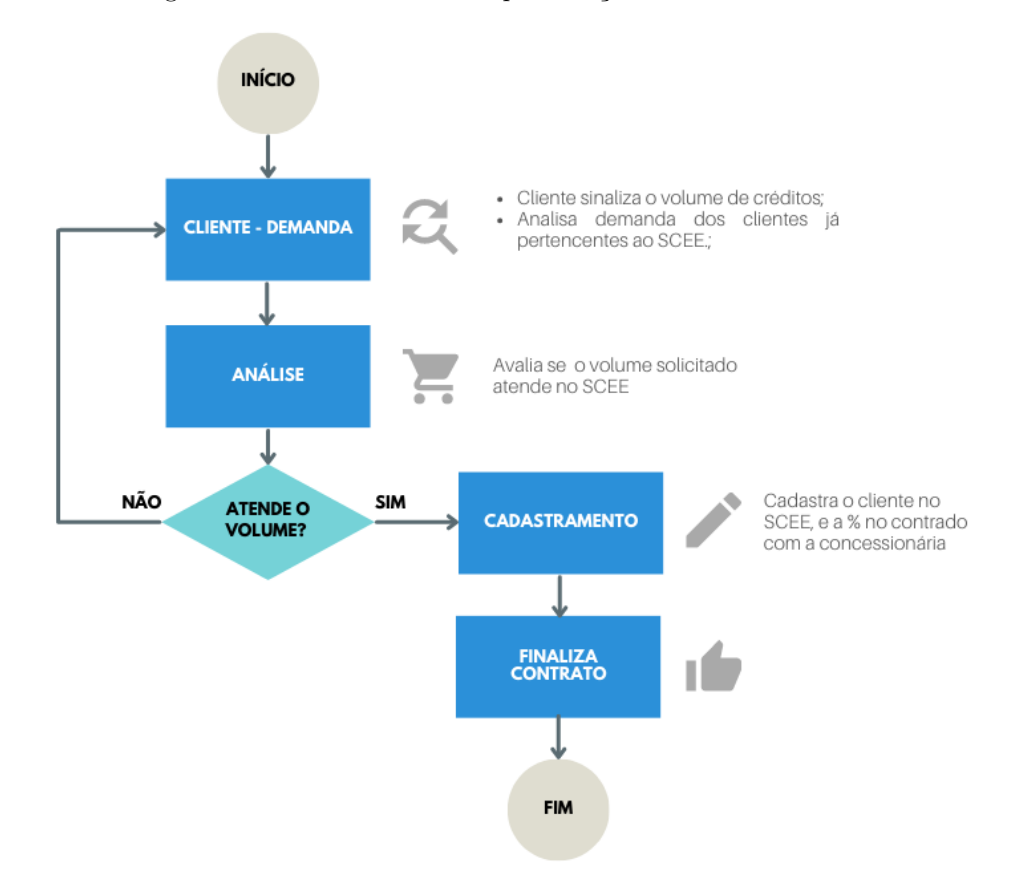

Figura 12 – Fluxo de Processo para adição de clientes no SCEE

Fonte: Produção do próprio autor.

Com base no fluxo de processo, foi mapeado 7 possíveis unidades beneficiárias, sendo 4 delas atualmente já existentes no programa mais outras 3 UC que foram projetas para serem incluídas com o mesmo perfil energético para o SCEE onde será necessário coletar os dados de consumo das faturas de energia, além dos dados de geração da usina solar fotovoltaica no CPID. A seleção desse SCEE ocorre em função da facilidade de acesso aos dados e informações necessárias a este estudo, sendo fornecidas pelo Laboratório de Gestão de Energias Renováveis (Elena) referente ao histórico de créditos remanescentes e consumo das UC durante o mês de outubro de 2021 até setembro de 2022. Os dados coletados serão utilizados para elaborar o modelo matemático para alocação de créditos de energia elétrica no SCEE e podem ser observados na Figura [13.](#page-44-0)

<span id="page-43-1"></span>Na Figura [13,](#page-44-0) podemos observar como a quantidade de geração de créditos de energia e o consumo oscilam ao longo do ano. A produção de créditos varia devido a influência da radiação solar nas placas fotovoltaicas que alteram a quantidade de geração ao longo do ano, assim como o perfil de consumo em cada cliente que alteram por conta do uso de aparelhos elétricos.

<span id="page-44-0"></span>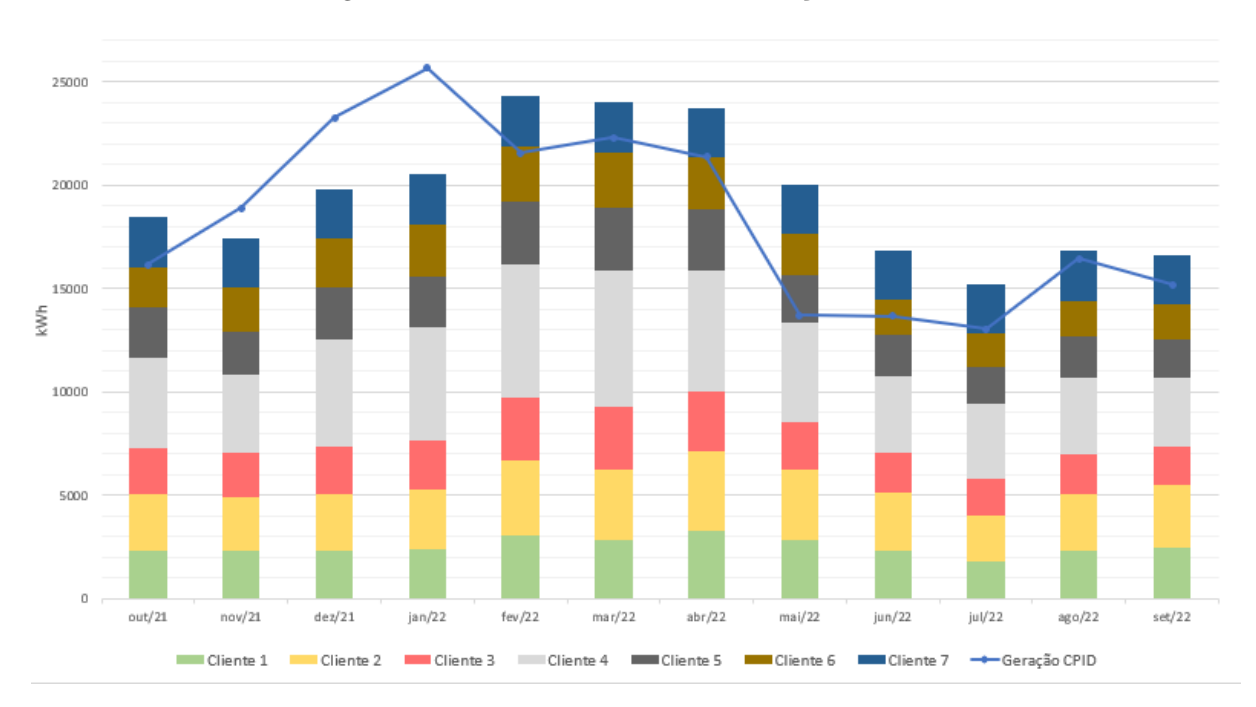

Figura 13 – Histórico de Consumo e Geração do SCEE

Fonte: Produção do próprio autor.

#### **3.2.2 Análise de dados e Modelagem**

Em posse das informações, será elaborado um modelo matemático para resolução da programação trimestral de forma a aproximar a quantidade de energia consumida dentro do SCEE com o que é gerado de crédito de energia pelo CPID. Essa programação a cada três meses foi escolhida para serem semelhantes com as mudanças das estações do ano (Primavera, Verão, Outono e Inverno) por causa da inclinação da Terra em relação ao Sol que altera a quantidade de energia gerada, além de um programa anual com o objetivo de comparar com o trimestral para analisar uma possibilidade de evitar uma repetição de solicitação de ajuste do percentual de distribuição da energia ativa excedente.

O modelo aborda os clientes que demandam energia em kWh para injetar mais energia elétrica na UC, que consequentemente diminui o valor a ser pago na fatura. O fluxo de transporte do SCEE sempre tem origem na usina solar do CPID, localizada em Cariacica - ES e os destinos serão diferenciados de acordo com cada cliente, conforme a Figura [14:](#page-45-0)

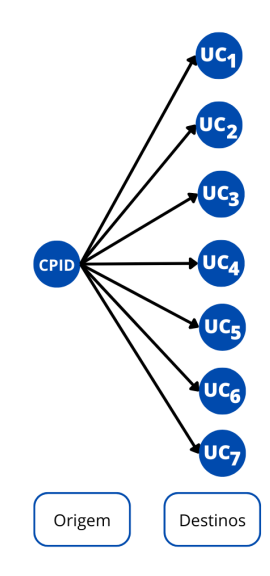

<span id="page-45-0"></span>Figura 14 – SCEE de Origem e Destino das Cargas, por Cliente

Fonte: Produção do próprio autor.

Os dados foram organizados de maneira a facilitar a sua manipulação. As informações a seguir, presentes nos quadros da Subseção [3.2.2.4](#page-48-1) podem ser interpretadas da seguinte maneira:

- Cliente: Foram analisadas todas as unidades beneficiárias do SCEE com recebimento de créditos do CPID, sendo mapeados sete clientes, denominados *UC<sup>i</sup>* , sendo *i*, de 1 até 7.
- Fatura: É o valor total da fatura de energia, mensurada em reais, corresponde à margem líquida gerada na fatura por mês de cada kWh alocado para determinado cliente.
- Demanda: A demanda é o volume, em kWh, solicitado por cada cliente para a programação de alocação em cada período (mês, trimestre, ano).
- Máx. kWh/mês: O máximo de energia injetada por mês é a quantidade de energia que pode ser enviada para cada destino, tendo como limitante o consumo de cada UC. Portanto, trata-se de um valor determinado baseando-se em valores reais de operação.

<span id="page-45-1"></span>Vale ressaltar que os valores de geração, demanda e impostos serão considerados uma média simples dos três meses para o período a ser estudado.

#### 3.2.2.1 Função Objetivo

A função objetivo do modelo busca minimizar o faturamento em cada UC participante no SCEE, a partir da alocação da energia elétrica injetada no contrato com a concessionária, sendo um parâmetro estabelecido como diferencial para redução de custos. Esse critério busca reduzir os gastos com energia elétrica do CPID e das demais unidades beneficiárias, uma vez que o sistema atualmente distribui os créditos com o mesmo peso, deixando em segundo plano o critério operacional do perfil de consumo de cada cliente.

#### <span id="page-46-0"></span>3.2.2.2 Restrições

As restrições do modelo são oriundas das características contratuais de cada UC, limitações de capacidade de injetar energia nas unidades beneficiárias envolvidas, a quantidade de energia gerada disponível para distribuir e a demanda de cada UC.

As restrições de cada UC e do SCEE são:

- A soma das energias ativas injetadas em cada UC deve ser menor ou igual à energia gerada pela usina no CPID;
- A energia injetada em cada UC deve ser menor ou igual à energia ativa consumida na unidade.

#### <span id="page-46-1"></span>3.2.2.3 Modelo Matemático Geral

Função Objetivo

$$
\text{Min } Z = \sum_{i=1}^{n} F_i \tag{3.1}
$$

<span id="page-46-2"></span>Sendo que *F<sup>i</sup>* é:

$$
F_i = EAF_i - EAI_i + CD_i + PIS_i - PISinj_i + PISCD_i +
$$
  
\n
$$
COFINS_i - COFINSinj_i + COFINSCD_i + CIP_i
$$
\n(3.2)

Onde:

• Z: Função a ser minimizada (valor a ser pago por mês), respeitando o conjunto de restrições;

- *i*: Número da UC estudada;
- *F<sup>i</sup>* : Faturamento médio para o cliente *i* no período estudado;
- *EAF<sup>i</sup>* : Energia Ativa Fornecida, em R\$, no cliente *i* (como vista em [2.1\)](#page-25-1);
- *EAI<sup>i</sup>* : Energia Ativa Injetada, em R\$, no cliente *i* (como vista em [2.2\)](#page-25-2);
- *CD<sup>i</sup>* : Custo de Disponibilidade, em R\$, no cliente *i* (como vista em [2.3\)](#page-25-3);
- $PIS_i$ : PIS, em R\$, no cliente *i* (como vista em [2.4\)](#page-26-1);
- *P ISinj<sup>i</sup>* : PIS injetada, em R\$, no cliente *i*;
- *PISCD*<sup>*i*</sup>: PIS sobre o Custo de Disponibilidade, em R\$, no cliente *i*;
- *COF INS<sup>i</sup>* : COFINS, em R\$, no cliente *i* (como vista em [2.4\)](#page-26-1);
- *COF INSinj<sup>i</sup>* : COFINS injetada, em R\$, no cliente *i*;
- *COF INSCD<sup>i</sup>* : COFINS sobre o Custo de Disponibilidade, em R\$, no cliente *i*;
- *CIP<sup>i</sup>* : Custo de Iluminação Pública, em R\$, no cliente *i*;

#### Sujeito a

Restrição de demanda no cliente 1, ..., n:

$$
EAI_i \leq EAF_i; \forall i = 1, \dots, n \tag{3.3}
$$

A restrição se deve ao fato de não ser possível injetar mais energia do que o consumido. Logo, a restrição existe para limitar a quantidade a ser enviada para a UC.

Restrição de quantidade máxima acumulada injetada nas UC:

Essa restrição deve ser respeitada para que não seja permitido no conjunto de soluções onde a soma de toda a energia elétrica injetada em cada cliente *i* (*EEIi*) seja maior do que o montante gerado pela usina do CPID (*GCP ID*) como pode ser observado na Equação [3.4.](#page-47-0)

<span id="page-47-0"></span>
$$
\sum_{i=1}^{n} EEI_i \le G_{CPID} \tag{3.4}
$$

Restrições quanto aos tipos de variáveis:

<span id="page-47-1"></span> $F_i \in \mathbb{R}$  (3.5)

<span id="page-47-2"></span>
$$
EEI_i \in \mathbb{Z} \tag{3.6}
$$

<span id="page-48-2"></span>
$$
EEI_i \ge 0; \forall i \tag{3.7}
$$

Em relação aos tipos de variáveis, podemos definir que o faturamento para cada cliente é um número real, assim como, a energia injetada apresentada nas Equações [3.5](#page-47-1) e [3.6.](#page-47-2) Para a Equação [3.7,](#page-48-2) as variáveis de decisão são restritas a valores positivos.

#### <span id="page-48-1"></span>3.2.2.4 Aplicação do Modelo Matemático

A aplicação do modelo matemático foi dividida em quatro simulações que representam uma programação trimestral da geração no CPID e o consumo de cada cliente nesse período. Vale ressaltar que para cada simulação são levados os seguintes critérios:

- Média de geração de créditos do período de análise;
- Média do consumo do período de análise correspondente de cada cliente no SCEE;
- Média da porcentagem dos tributos aplicados (PIS e COFINS).

A Tabela [12](#page-48-0) apresenta os valores de geração média do CPID no período anual de outubro de 2021 até setembro de 2022, além da demanda média de cada cliente no SCEE nesse período com os respectivos tributos para base de cálculo e os valores do CD e do CIP.

<span id="page-48-0"></span>

| <b>UC</b>      | Geração CPID | Demanada | Tributos            | CD    | <b>CIP</b> |
|----------------|--------------|----------|---------------------|-------|------------|
|                |              | (kWh)    | (PIS e COFINS)      | (kWh) |            |
| 1              |              | 2523     | $1,04\%$ e $4,79\%$ | 100   | R\$ 30,23  |
| $\overline{2}$ |              | 3008     | $1,04\%$ e $4,79\%$ | 100   | R\$ 30,23  |
| 3              |              | 2329     | $1,04\%$ e $4,79\%$ | 100   | R\$ 30,23  |
| 4              | 18454        | 4727     | $1,04\%$ e $4,79\%$ | 100   | R\$ 30,23  |
| 5              |              | 2379     | $1,04\%$ e $4,79\%$ | 100   | R\$ 30,23  |
| 6              |              | 2129     | $1,04\%$ e $4,79\%$ | 100   | R\$ 30,23  |
| 7              |              | 2317     | $1,04\%$ e $4,79\%$ | 100   | R\$ 30,23  |
|                |              | 19412    |                     |       |            |

Tabela 12 – Representação dos dados médios anuais

Fonte: Produção do próprio autor.

Os valores encontrados por mês, em média, em cada cliente estão dispostos na Figura [15](#page-49-0) extraída do *Excel*, que já incluem a aplicação dos tributos nas bases de cálculo. Vale explicitar que o valor do CIP em cada cliente foi utilizado o valor estipulado pela Prefeitura <span id="page-49-2"></span>Municipal de Vitória-ES segundo a [EDP](#page-64-6) [\(2022b\)](#page-64-6), além da isenção do ICMS por se tratarem de unidades consumidoras do SECTI que são órgãos da administração pública estadual pelo Art. 5° Inciso LXI do Decreto n°1.090R/2002-RICMS [\(SEFAZ,](#page-65-6) [2002\)](#page-65-6).

<span id="page-49-0"></span>

| UC                        | Cliente 1    | Cliente <sub>2</sub> | Cliente 3    | Cliente 4    | Cliente 5    | Cliente 6    | Cliente <sub>7</sub> |               |
|---------------------------|--------------|----------------------|--------------|--------------|--------------|--------------|----------------------|---------------|
| Grupo                     | в            |                      | в            | B            |              | <b>B</b>     | IB.                  | Total         |
| <b>CD</b>                 | 100          | 100                  | 100          | 100          | 100          | 100          | 100                  |               |
| Energia At. For.          | R\$ 1.700.15 | R\$ 2.026.71         | R\$ 1.569.33 | R\$ 3.185.02 | R\$ 1.602.88 | R\$ 1.434,36 | R\$ 1.561.06         | R\$ 13.079.51 |
| Custo de Disp.            | R\$          | R\$                  | R\$          | R\$          | R\$          | R\$          | R\$                  | R\$           |
|                           | 67.38        | 67.38                | 67,38        | 67,38        | 67.38        | 67,38        | 67.38                | 471,69        |
| PIS                       | R\$          | R\$                  | R\$          | R\$          | R\$          | R\$          | R\$                  | R\$           |
|                           | 18.76        | 22,36                | 17,32        | 35,14        | 17,69        | 15,83        | 17,23                | 144,32        |
| PIS CD                    | R\$          | R\$                  | R\$          | R\$          | <b>RS</b>    | R\$          | R\$                  | 5,20          |
|                           | 0,74         | 0,74                 | 0,74         | 0,74         | 0,74         | 0,74         | 0,74                 | <b>RS</b>     |
| <b>COFINS</b>             | R\$          | R\$                  | R\$          | R\$          | R\$          | R\$          | <b>RS</b>            | <b>RS</b>     |
|                           | 86,40        | 102,99               | 79,75        | 161,86       | 81,46        | 72,89        | 79,33                | 664,68        |
| <b>COFINS CD</b>          | R\$          | R\$                  | R\$          | R\$          | <b>RS</b>    | R\$          | R\$                  | 23,97         |
|                           | 3,42         | 3,42                 | 3,42         | 3,42         | 3,42         | 3,42         | 3,42                 | <b>RS</b>     |
| <b>CIP</b>                | R\$          | R\$                  | R\$          | <b>RS</b>    | R\$          | R\$          | <b>RS</b>            | <b>RS</b>     |
|                           | 30,23        | 30,23                | 30,23        | 30,23        | 30,23        | 30,23        | 30,23                | 211,61        |
| Fatura (RS)               | R\$ 1.907,10 | R\$ 2.253,85         | R\$ 1.768.18 | R\$ 3,483,80 | R\$ 1.803,80 | R\$ 1.624,86 | R\$ 1.759,40         | R\$ 14,600,99 |
| Energia Consumida P (kWh) | 2523         | 3008                 | 2329         | 4727         | 2379         | 2129         | 2317                 | 19410         |

Figura 15 – Detalhes de Faturamento Médio no período de um ano

Fonte: Produção do próprio autor.

A partir das informações obtidas na Tabela [12](#page-48-0) e na Figura [15](#page-49-0) para o modelo de programação anual correspondente aos meses de outubro de 2021 até setembro de 2022, temos a seguinte função objetivo. A Equação [3.8](#page-49-1) mostra a função objetivo.

#### <span id="page-49-1"></span>Função Objetivo

$$
\text{Min } Z = \sum_{i=1}^{7} (EAF_i - EAI_i + CD_i + PIS_i - PISinj_i + PISCO_i + \text{COFINSi} - COFINSinj_i + COFINSCD_i + CIP_i)
$$
\n
$$
(3.8)
$$

Sujeito a Restrição de demanda no cliente 1, ..., 7:

$$
EEI_1 \le 2523;\tag{3.9}
$$

$$
EEI_2 \le 3008;\tag{3.10}
$$

$$
EEI_3 \le 2329; \tag{3.11}
$$

$$
EEI_4 \le 4727; \tag{3.12}
$$

$$
EEI_5 \le 2379; \tag{3.13}
$$

$$
EEI_6 \le 2129; \tag{3.14}
$$

$$
EEI_7 \le 2317; \tag{3.15}
$$

Restrição de quantidade máxima acumulada injetada nas UC:

$$
EEI_1 + EEI_2 + EEI_3 + EEI_4 + EEI_5 + EEI_6 + EEI_7 \le 18454 \tag{3.16}
$$

Restrições quanto aos tipos de variáveis:

$$
F_1; F_2; F_3; F_4; F_5; F_6; F_7 \in \mathbb{R} \tag{3.17}
$$

$$
EEI_1; EEI_2; EEI_3; EEI_4; EEI_5; EEI_6; EEI_7 \in \mathbb{Z}
$$
\n
$$
(3.18)
$$

$$
EEI_1; EEI_2; EEI_3; EEI_4; EEI_5; EEI_6; EEI_7 \ge 0; \forall i \tag{3.19}
$$

A Tabela [13,](#page-50-0) [14,](#page-50-1) [15](#page-51-0) e [16](#page-51-1) são semelhantes a Tabela [12,](#page-48-0) porém com os valores de uma programação trimestral, em ordem cronológica, de forma a serem semelhantes com as mudanças das estações do ano como mencionado na Seção [3.2.2.](#page-43-1)

| UC             | Geração CPID | Demanda | <b>Tributos</b>   | CD    | <b>CIP</b> |
|----------------|--------------|---------|-------------------|-------|------------|
|                |              | (kWh)   | (PIS e COFINS)    | (kWh) |            |
|                |              | 2308    | $1,34\%$ e 6,16\% | 100   | R\$ 30,23  |
| $\overline{2}$ |              | 2690    | $1,34\%$ e 6,16%  | 100   | R\$ 30,23  |
| 3              |              | 2255    | $1,34\%$ e 6,16%  | 100   | R\$ 30,23  |
| 4              | 19455        | 4427    | $1,34\%$ e 6,16\% | 100   | R\$ 30,23  |
| 5              |              | 2334    | $1,34\%$ e 6,16%  | 100   | R\$ 30,23  |
| 6              |              | 2171    | $1,34\%$ e 6,16%  | 100   | R\$ 30,23  |
|                |              | 2195    | $1,34\%$ e 6,16%  | 100   | R\$ 30,23  |
|                |              | 18380   |                   |       |            |

<span id="page-50-0"></span>Tabela 13 – Representação dos dados médios de Outubro, Novembro e Dezembro de 2021

<span id="page-50-1"></span>Fonte: Produção do próprio autor.

Tabela 14 – Representação dos dados médios de Janeiro, Fevereiro e Março de 2022

| UC             | Geração CPID | Demanda | Tributos          | CD    | <b>CIP</b> |
|----------------|--------------|---------|-------------------|-------|------------|
|                |              | (kWh)   | (PIS e COFINS)    | (kWh) |            |
| 1              |              | 2756    | $0.96\%$ e 4.46\% | 100   | R\$ 30,23  |
| $\overline{2}$ |              | 3308    | $0.96\%$ e 4.46\% | 100   | R\$ 30,23  |
| 3              |              | 2829    | $0.96\%$ e 4.46\% | 100   | R\$ 30,23  |
| $\overline{4}$ | 23193        | 6146    | $0.96\%$ e 4.46%  | 100   | R\$ 30,23  |
| 5              |              | 2877    | $0.96\%$ e 4,46%  | 100   | R\$ 30,23  |
| 6              |              | 2627    | $0.96\%$ e 4,46%  | 100   | R\$ 30,23  |
| 7              |              | 2834    | $0.96\%$ e 4.46\% | 100   | R\$ 30,23  |
|                |              | 23377   |                   |       |            |

<span id="page-51-0"></span>

| UC | Geração CPID | Demanda | Tributos         | CD    | <b>CIP</b> |
|----|--------------|---------|------------------|-------|------------|
|    |              | (kWh)   | (PIS e COFINS)   | (kWh) |            |
| 1  |              | 2816    | $0.89\%$ e 4.10% | 100   | R\$ 30,23  |
| 2  |              | 3380    | $0.89\%$ e 4,10% | 100   | R\$ 30,23  |
| 3  |              | 2362    | $0.89\%$ e 4,10% | 100   | R\$ 30,23  |
| 4  | 16263        | 4787    | $0.89\%$ e 4,10% | 100   | R\$ 30,23  |
| 5  |              | 2402    | $0.89\%$ e 4,10% | 100   | R\$ 30,23  |
| 6  |              | 2075    | $0,89\%$ e 4,10% | 100   | R\$ 30,23  |
| 7  |              | 2366    | $0.89\%$ e 4,10% | 100   | R\$ 30,23  |
|    |              | 20188   |                  |       |            |

Tabela 15 – Representação dos dados médios de Abril, Maio e Junho de 2022

Fonte: Produção do próprio autor.

<span id="page-51-1"></span>Tabela 16 – Representação dos dados médios de Julho, Agosto e Setembro de 2022

| <b>UC</b>      | Geração CPID | Demanda | <b>Tributos</b>     | CD    | CIP       |  |
|----------------|--------------|---------|---------------------|-------|-----------|--|
|                |              | (kWh)   | (PIS e COFINS)      | (kWh) |           |  |
| 1              |              | 2211    | $0.96\%$ e $4.43\%$ | 100   | R\$ 30,23 |  |
| $\overline{2}$ |              | 2653    | $0.96\%$ e 4.43%    | 100   | R\$ 30,23 |  |
| 3              |              | 1869    | $0.96\%$ e $4.43\%$ | 100   | R\$ 30,23 |  |
| 4              | 14904        | 3547    | $0.96\%$ e $4.43\%$ | 100   | R\$ 30,23 |  |
| 5              |              | 1901    | $0.96\%$ e $4.43\%$ | 100   | R\$ 30,23 |  |
| 6              |              | 1642    | $0.96\%$ e $4.43\%$ | 100   | R\$ 30,23 |  |
| 7              |              | 1872    | $0.96\%$ e 4.43%    | 100   | R\$ 30,23 |  |
|                |              | 15701   |                     |       |           |  |

## <span id="page-52-0"></span>**4 RESULTADOS E DISCUSSÕES**

A Figura [16](#page-53-1) apresenta o faturamento médio dos clientes participantes do SCEE no trimestre de Janeiro, Fevereiro e Março de 2022 sem injeção de energia elétrica em cada UC, do sistema original com a divisão igual de distribuição dos créditos e do modelo otimizado usando SIMPLEX conforme descrito na Seção [3.2.2.4,](#page-48-1) extraídos da resposta do *software* Microsoft Excel. Cada coluna das UC, representa o detalhes de faturamento naquele período de análise com a respectiva descrição de EAF, EAI e CD, assim como dos tributos. Sendo na última coluna, os valores totais consolidados de cada linha do faturamento.

Vale destacar que os valores, em R\$, já estão conforme seria cobrado pela concessionária como visto nas Equações [2.1,](#page-25-1) [2.2](#page-25-2) e [2.3.](#page-25-3) Da mesma forma, a BC dos tributos como demonstrado na Equação [2.4](#page-26-1) utilizando as alíquotas dos tributos e CIP das Tabelas [14.](#page-50-1)

Em cada uma dos cenários, temos destacados em amarelo o valor total a ser pago a concessionária para o determinada UC, que seria a soma dos valores descritos nos campos acima como visto na Equação [3.2.](#page-46-2) Já os campos em verde, representam a energia elétrica injetada enviada para a unidade consumidora no SCEE.

Nas últimas três linhas do cenário do sistema original com a divisão igual de distribuição dos créditos e do modelo otimizado usando SIMPLEX, pode ser observado qual é a porcentagem que foi colocado no contrato com a concessionária, assim como o saldo que sobra por não ter abatido completamente a fatura naquele mês. Em um primeiro momento, podemos observar que na otimização com SIMPLEX tudo que foi enviado para o determinado UC, foi consumido.

#### <span id="page-53-0"></span>Figura 16 – Faturamento médio no trimestre de Janeiro, Fevereiro e Março de 2022: (a) Sem injeção, (b) Divisão igualitária, (c) Otimização SIMPLEX

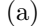

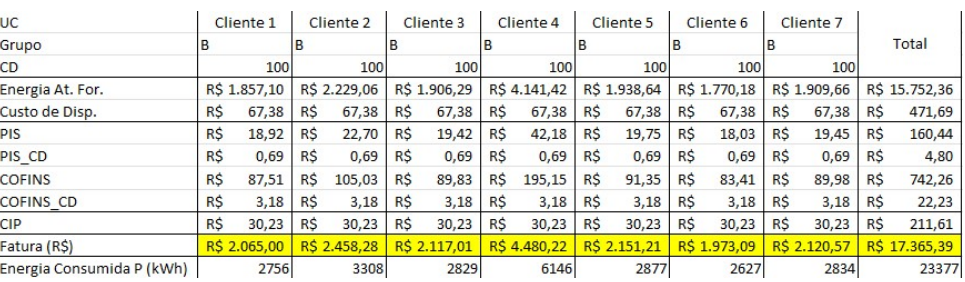

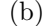

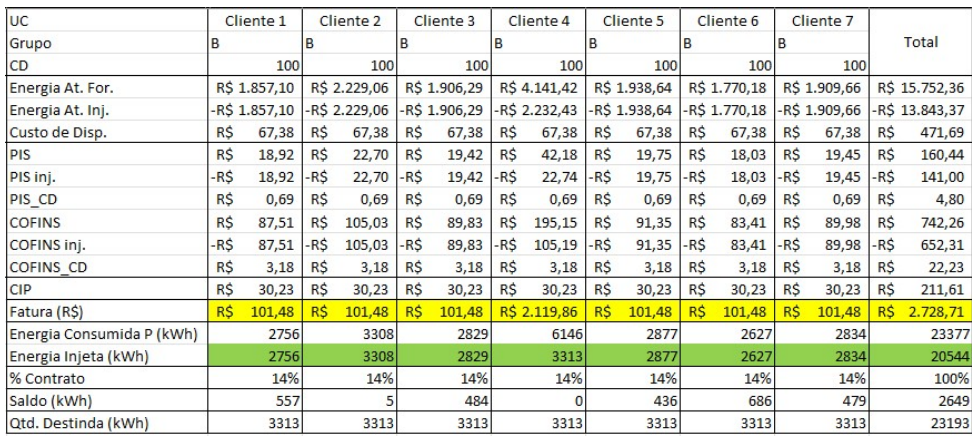

#### (c)

<span id="page-53-1"></span>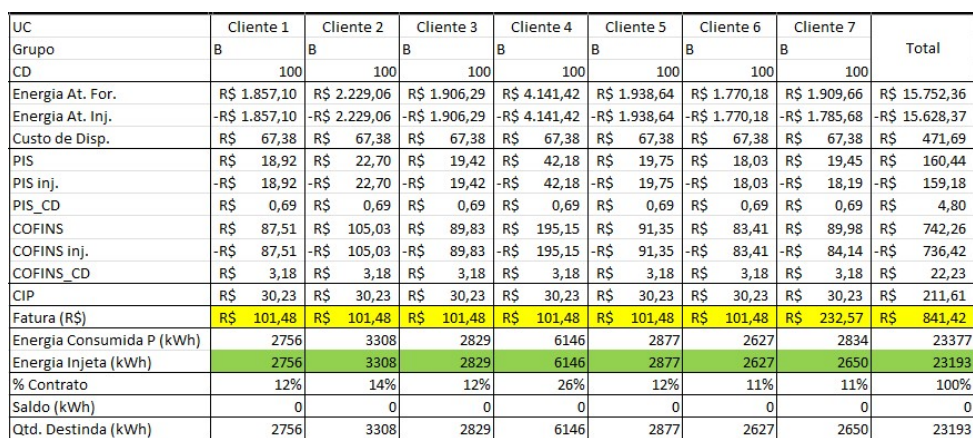

Fonte: Produção do próprio autor.

As Figuras [17,](#page-54-1) [18](#page-55-1) e [19](#page-56-1) são semelhantes a Figura [16,](#page-53-1) porém com os resultados obtidos nos outros trimestres estudados. É notável observar como os valores a serem pagos mudam em cada período estudado devido a variação de geração no CPID e o consumo das unidades, conforme descrito em [3.2.2.](#page-43-1) Na Figura [20](#page-57-1) temos os resultados obtidos com os valores médios ao longo do ano para serem comparados.

#### <span id="page-54-0"></span>Figura 17 – Faturamento médio no trimestre de Abril, Maio e Junho de 2022: (a) Sem injeção, (b) Divisão igualitária, (c) Otimização SIMPLEX

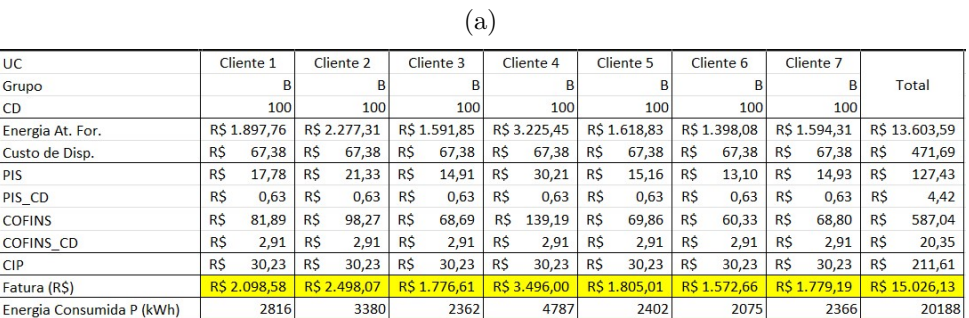

|                           |            |                |           |                      |           | (p             |            |              |           |               |            |               |            |                      |            |                |
|---------------------------|------------|----------------|-----------|----------------------|-----------|----------------|------------|--------------|-----------|---------------|------------|---------------|------------|----------------------|------------|----------------|
| <b>UC</b>                 |            | Cliente 1      |           | Cliente <sub>2</sub> |           | Cliente 3      |            | Cliente 4    |           | Cliente 5     |            | Cliente 6     |            | Cliente <sub>7</sub> |            |                |
| Grupo                     |            | B              |           | B                    |           | B              |            | B            |           | B             |            | B             |            | B                    |            | Total          |
| <b>CD</b>                 |            | 100            |           | 100                  |           | 100            |            | 100          |           | 100           |            | 100           |            | 100                  |            |                |
| Energia At. For.          |            | R\$1.897,76    |           | R\$ 2.277,31         |           | R\$1.591,85    |            | R\$3.225,45  |           | R\$1.618,83   |            | R\$1.398,08   |            | R\$1.594,31          |            | R\$ 13.603,59  |
| Energia At. Inj.          |            | $-R$ 1.565,33$ |           | -R\$ 1.565,33        |           | $-R$ 1.565,33$ |            | -R\$1.565,33 |           | $-R$1.565,33$ |            | -R\$ 1.398,22 |            | $-R$ 1.565,33$       |            | -R\$ 10.790,20 |
| Custo de Disp.            | <b>RS</b>  | 67,38          | R\$       | 67,38                | R\$       | 67,38          | <b>RS</b>  | 67,38        | R\$       | 67,38         | <b>R\$</b> | 67,38         | <b>RS</b>  | 67,38                | <b>R\$</b> | 471,69         |
| PIS                       | <b>R\$</b> | 17,78          | <b>RS</b> | 21,33                | R\$       | 14,91          | <b>R\$</b> | 30,21        | <b>RS</b> | 15,16         | R\$        | 13,10         | <b>RS</b>  | 14,93                | R\$        | 127,43         |
| PIS inj.                  | -R\$       | 14,66          | -R\$      | 14,66                | -R\$      | 14,66          | -R\$       | 14,66        | $-RS$     | 14,66         | -R\$       | 13,10         | -RŚ        | 14,66                | $-RS$      | 101,08         |
| PIS CD                    | R\$        | 0,63           | R\$       | 0,63                 | R\$       | 0,63           | R\$        | 0,63         | R\$       | 0,63          | R\$        | 0,63          | R\$        | 0,63                 | R\$        | 4,42           |
| <b>COFINS</b>             | <b>RS</b>  | 81,89          | <b>RS</b> | 98,27                | <b>RS</b> | 68,69          | <b>R\$</b> | 139,19       | <b>RS</b> | 69,86         | <b>R\$</b> | 60,33         | <b>RS</b>  | 68,80                | <b>R\$</b> | 587,04         |
| COFINS inj.               | -R\$       | 67,55          | -R\$      | 67,55                | -R\$      | 67,55          | -R\$       | 67,55        | $-RS$     | 67,55         | -R\$       | 60,34         | -R\$       | 67,55                | $-RS$      | 465,63         |
| <b>COFINS CD</b>          | R\$        | 2,91           | R\$       | 2,91                 | R\$       | 2,91           | R\$        | 2,91         | R\$       | 2,91          | R\$        | 2,91          | R\$        | 2,91                 | R\$        | 20,35          |
| <b>CIP</b>                | R\$        | 30,23          | R\$       | 30,23                | R\$       | 30,23          | R\$        | 30,23        | R\$       | 30,23         | R\$        | 30,23         | <b>RS</b>  | 30,23                | R\$        | 211,61         |
| Fatura (R\$)              | <b>R\$</b> | 451,04         | R\$       | 850,53               | R\$       | 129,07         |            | R\$1.848,46  | R\$       | 157,47        | R\$        | 101,01        | <b>R\$</b> | 131,65               | R\$        | 3.669,22       |
| Energia Consumida P (kWh) |            | 2816           |           | 3380                 |           | 2362           |            | 4787         |           | 2402          |            | 2075          |            | 2366                 |            | 20188          |
| Energia Injeta (kWh)      |            | 2323           |           | 2323                 |           | 2323           |            | 2323         |           | 2323          |            | 2075          |            | 2323                 |            | 16013          |
| % Contrato                |            | 14%            |           | 14%                  |           | 14%            |            | 14%          |           | 14%           |            | 14%           |            | 14%                  |            | 100%           |
| Saldo (kWh)               |            | 0              |           | $\mathbf 0$          |           | $\Omega$       |            | $\Omega$     |           | $\Omega$      |            | 248           |            | $\Omega$             |            | 248            |
| Qtd. Destinda (kWh)       |            | 2323           |           | 2323                 |           | 2323           |            | 2323         |           | 2323          |            | 2323          |            | 2323                 |            | 16261          |

(c)

<span id="page-54-1"></span>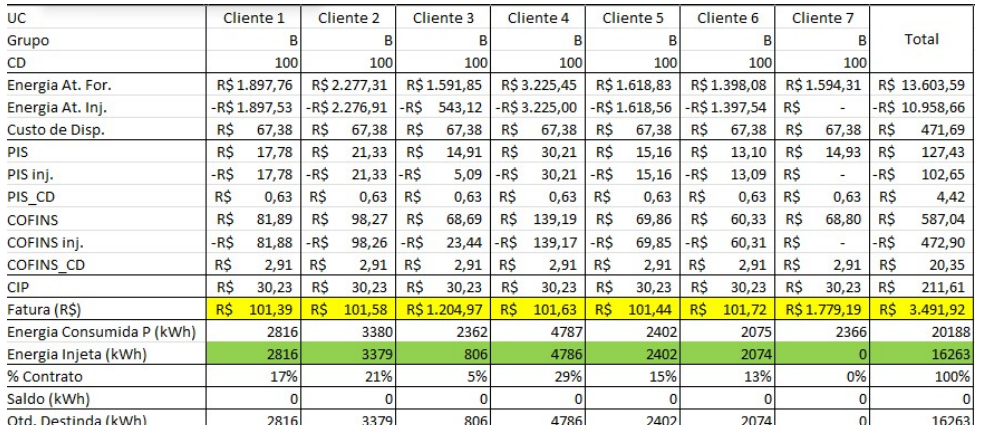

#### <span id="page-55-0"></span>Figura 18 – Faturamento médio no trimestre de Julho, Agosto e Setembro de 2022: (a) Sem injeção, (b) Divisão igualitária, (c) Otimização SIMPLEX

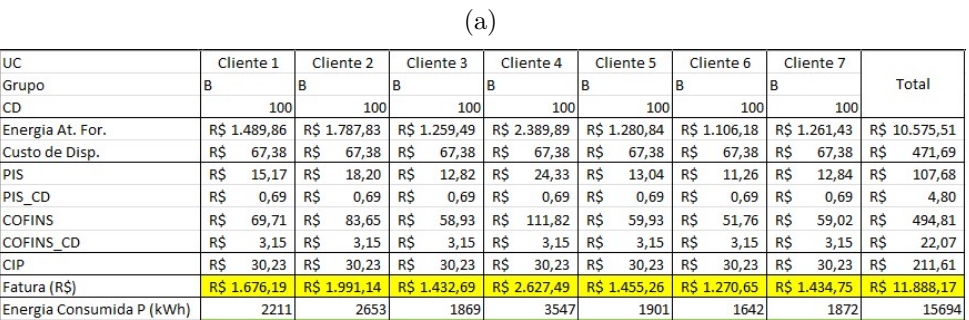

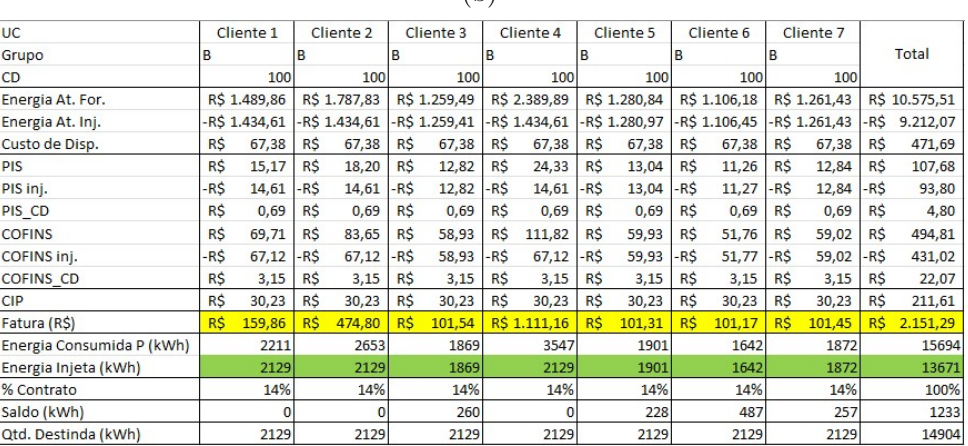

(b)

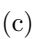

<span id="page-55-1"></span>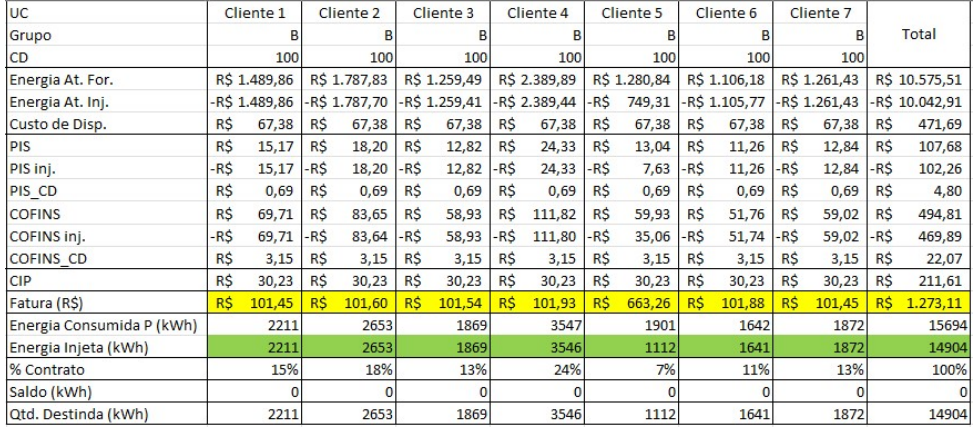

#### <span id="page-56-0"></span>Figura 19 – Faturamento médio no trimestre de Outubro, Novembro e Dezembro de 2021: (a) Sem injeção, (b) Divisão igualitária, (c) Otimização SIMPLEX

(a)

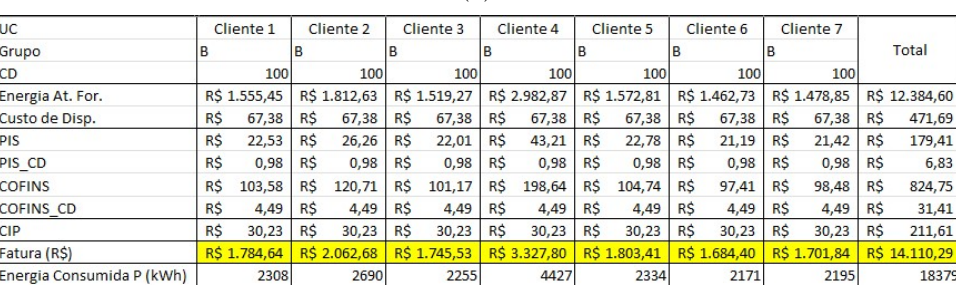

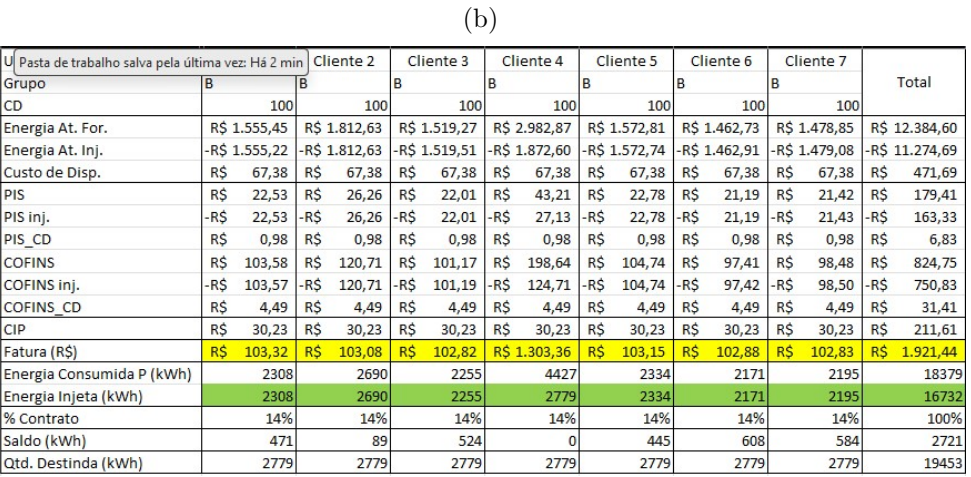

<span id="page-56-1"></span>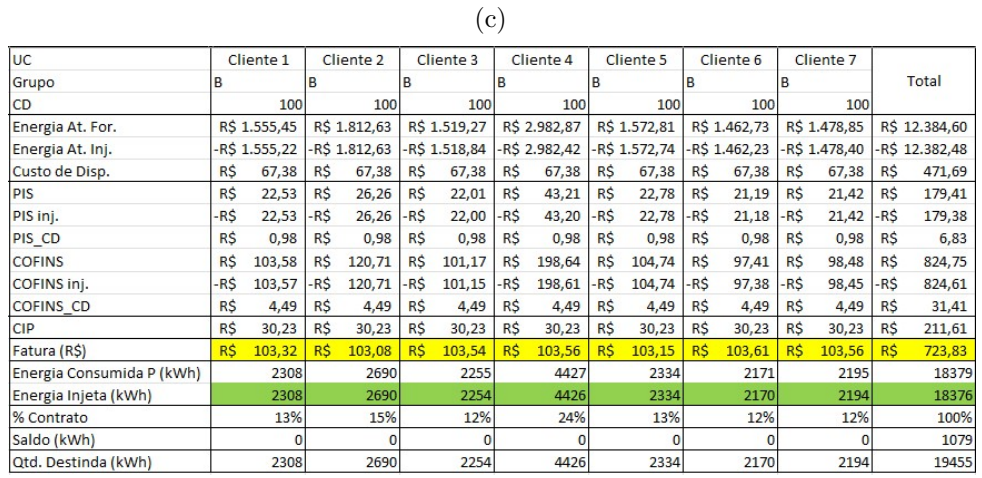

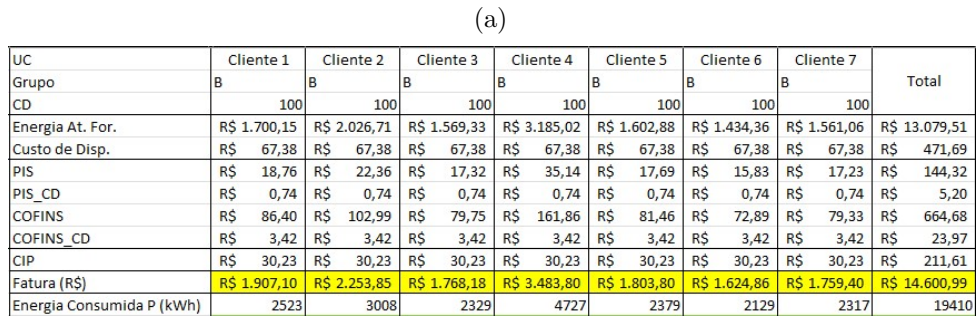

<span id="page-57-0"></span>Figura 20 – Faturamento médio anual: (a) Sem injeção, (b) Divisão igualitária, (c) Otimização SIMPLEX

(b)

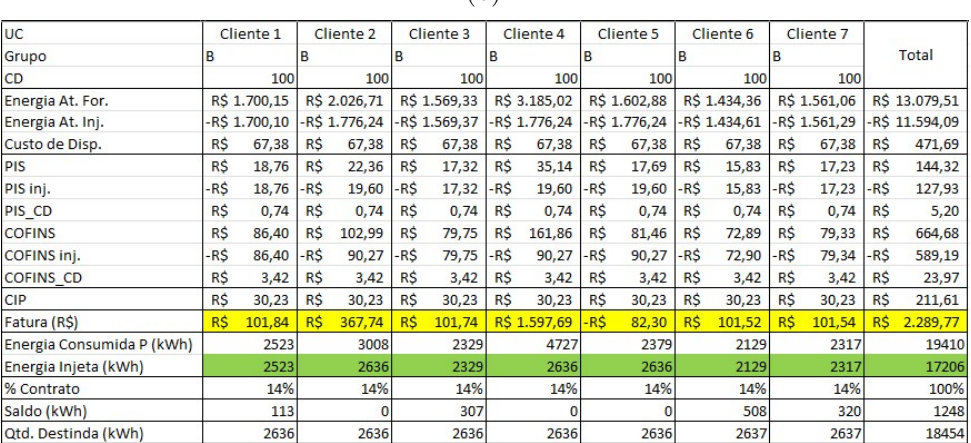

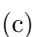

<span id="page-57-1"></span>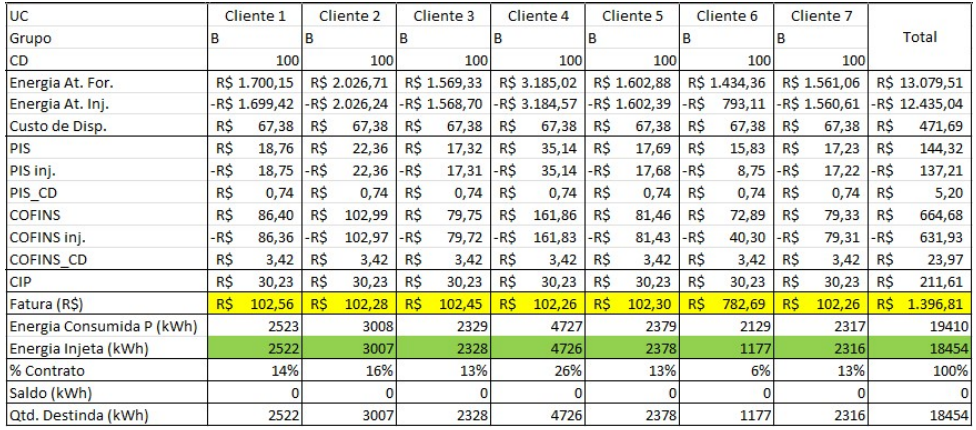

De acordo com os resultados apresentados nas Figuras [16,](#page-53-1) [17,](#page-54-1) [18,](#page-55-1) [19](#page-56-1) e [20,](#page-57-1) observa-se que a solução proposta neste trabalho determina uma distribuição de energia elétrica injetada para cada UC em cada trimestre de forma otimizada, encontrando o menor valor a ser pago pelo conjunto de UC, devido as restrições adotadas no modelo.

Na Figura [17c](#page-54-1) podemos observar que para a UC7 a energia injetada foi 0, isso se deve que ao fato de que como a geração de créditos pela usina foi baixa em relação ao consumo no trimestre de Abril, Maio e Junho de 2022, acabou resultado que faltou enegia a ser enviada para aquela UC. Outro ponto de destaque, é na Figura [19c](#page-56-1) que a geração foi maior do que o consumo nas UC e mesmo assim com a otimização, mostrou-se ganhos pois foi enviado o necessário para cada unidade a partir do seu consumo.

Assim, para cada período analisado, as soluções ótimas oferecidas de em um valor total do SCEE a ser pago em média por mês, ou seja, a soma total do faturamento final de todos os clientes juntos será respectivamente em cada trimestre de R\$ 841,42 , R\$ 3.491,92 , R\$ 1.273,11 , R\$ 723,83 e anualmente, o faturamento médio por mês seria de R\$ 1.396,81. A Tabela [17](#page-58-0) a seguir apresenta uma comparação entre os resultados obtidos da distribuição original com o método de distribuição otimizado no período de análise proposto neste trabalho.

<span id="page-58-0"></span>

| Periódo     | Sem                              | Divisão                                                        | Otimização                 | Variação   |
|-------------|----------------------------------|----------------------------------------------------------------|----------------------------|------------|
|             | Injeção                          | Igual                                                          | <b>SIMPLEX</b>             | Percentual |
| Jan-Fev-Mar | R\$ 17.367,51                    | /mês R\$ 2.728,69 /mês                                         | $R\$ 841,42 / mês          | -69%       |
| Abr-Mai-Jun | R\$ 15.026,13 / mês R\$ 3.669,22 | $/m\hat{e}s$                                                   | R\$ 3.491,92 / mês         | $-5\%$     |
| Jul-Ago-Set | R\$ 11.888,17 /                  | $\frac{\text{més}}{\text{més}}$ R\$ 2.151,29 / mês             | $R$ 1.273,11 / m\hat{e}s$  | $-41\%$    |
| Out-Nov-Dez | R\$ 14.110,29<br>mês             | $R\$ 1.921,44 / mês                                            | R\$ 723,83<br>$/m\hat{e}s$ | $-62\%$    |
| Anual       | R\$ 14.600,99 /                  | $\gamma_{\rm m\hat{e}s}$ R\$ 2.476,52 $\gamma_{\rm m\hat{e}s}$ | R\$ 1.396,81 / mês         | $-44\%$    |

Tabela 17 – Comparação do valor a ser pago nas Faturas do SCEE

Fonte: Produção do próprio autor.

Dessa forma, nota-se que o valor a ser pago ao se utilizar do modelo proposto é menor do que o método de divisão atual. Logo, avalia-se que o modelo elaborado obteve o resultado esperado, uma vez que estabeleceu a distribuição ótima dos créditos de energia, para os parâmetros abordados, respeitando todas as restrições estabelecidas. Importante observar o período de Abril, Maio e Junho de 2022 que obteve a menor variação percentual ao comparar a alocação igualmente dividida entre as unidades com a otimização SIMPLEX, isso se deve pela baixa quantidade de créditos gerados pela usina que não foi suficiente para abastecer o Cliente 7, tornando a soma total das faturas próxima com o que é feito atualmente.

Buscando atingir um dos objetivos deste projeto, fizemos o comparativo da programação trimestral com a anual buscando encontrar a melhor solução para adequar a relação contratual da distribuição dos créditos de energia com a concessionária local. Para isso, utilizamos a Tabela [17](#page-58-0) e pegamos cada valor encontrado de cada trimestre e multiplicamos por 3 e somando os resultados encontrados, enquanto para o anual será multiplicado por 12. Podendo ser vista na Tabela [18](#page-59-0) a seguir que a programação anual mostrou uma economia maior para o SCEE.

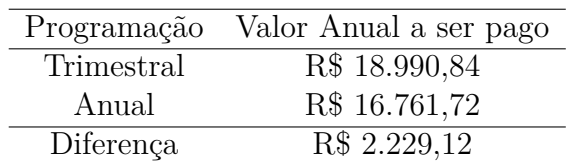

<span id="page-59-0"></span>Tabela 18 – Comparação anual do valor total a ser pago da programação Trimestral e Anual

Fonte: Produção do próprio autor.

Para cada um dos três cenários apresentados, consolida-se na Tabela [19](#page-59-1) os valores totais a serem pagos, ao final de um ano para cada cliente no SCEE, feita de forma que pegou-se o valor em R\$ de cada UC no trimestre e multiplicou-se por 3, repetindo o processo para cada período. Pode-se observar que a otimização SIMPLEX mostrou muito mais eficaz ao se comparar com outros cenários, mesmo que para os Clientes 3, 5 e 7 na otimização SIMPLEX o valor anual foi maior que a divisão igual, mas pensando em um contexto global do SCEE, pode-se alcançar uma maior economia de gastos com energia elétrica para a SECTI.

Tabela 19 – Comparação do valor total a ser pago em cada cliente em um ano

<span id="page-59-1"></span>

|    |             | Cenário        |               |                    |  |  |  |  |  |
|----|-------------|----------------|---------------|--------------------|--|--|--|--|--|
|    |             | Sem Injeção    | Divisão Igual | Otimização SIMPLEX |  |  |  |  |  |
|    | 1           | R\$ 22.873,23  | R\$ 2.447,10  | R\$ 1.222,92       |  |  |  |  |  |
|    | $\mathbf 2$ | R\$ 27.030,66  | R\$ 4.589,67  | R\$ 1.223,22       |  |  |  |  |  |
|    | 3           | R\$ 21.215,52  | R\$ 1.304,73  | R\$ 4.534,59       |  |  |  |  |  |
| UC | 4           | R\$ 41.794,53  | R\$ 19.148,52 | R\$ 1.225,80       |  |  |  |  |  |
|    | 5           | R\$ 21.644,67  | R\$ 1.390,23  | R\$ 2.907,99       |  |  |  |  |  |
|    | 6           | R\$ 19.502,40  | R\$ 1.219,62  | R\$ 1.226,07       |  |  |  |  |  |
|    | 7           | R\$ 21.109,05  | R\$ 1.312,23  | R\$ 6.650,31       |  |  |  |  |  |
|    |             | R\$ 175.170,06 | R\$ 31.412,10 | R\$ 18.990,90      |  |  |  |  |  |

Além disso, observa-se que os volumes de energia elétrica injetada não foram suficientes para sanar as demandas energéticas de todos os clientes em todos os períodos estudados. Sendo, neste caso, a energia elétrica gerada no CPID um recurso limitado, a quantidade total dos créditos gerados pela usina do CPID é destinada aos atendimentos dos clientes considerados no estudo de caso. Dessa forma, o modelo distribui o crédito de energia entre os clientes em cada período, atendendo as restrições e otimizando a função objetivo.

Sendo assim, verifica-se que todas as restrições impostas ao modelo foram atendidas de maneira satisfatória. No caso da restrição de demanda, essa condição foi respeitada de forma que não gere saldo naquela UC. Assim como a restrição de quantidade máxima acumulada injetada nas UC foi igualmente atendida afim de que no conjunto de soluções, a soma de toda a energia elétrica injetada em cada UC no SCEE não seja maior do que o montante gerado pela usina do CPID.

A modelagem baseada em Programação Linear foi suficiente para obter os resultados esperados, uma vez que não foi necessário utilizar equações não lineares para a resolução do problema. Caso seja necessário alterar alguma UC no SCEE, é preciso estabelecer os parâmetros a serem faturados antes mesmo da programação ser realizada. Assim, verifica-se a influência dessas unidades na programação dos demais.

O método estudado no presente trabalho refletiu o objetivo geral proposto de otimizar a alocação dos créditos de energia, buscando o menor valor a ser pago nas faturas, de maneira que a energia elétrica injetada é escassa e obtém-se a definição da distribuição através de um processo decisório com base em dados. Avalia-se ainda que as restrições utilizadas foram suficientes para elaborar um modelo próximo à realidade, já que trata as principais dificuldades operacionais para distribuir a energia elétrica injetada entre as unidades beneficiárias do SCEE.

## <span id="page-61-0"></span>**5 CONCLUSÃO E TRABALHOS FUTUROS**

Este trabalho apresentou uma proposta de utilização de uma ferramenta matemática fundamentada em conceitos de pesquisa operacional e Programação Linear para elaboração do programa trimestral de atendimento às UC do SCEE. Dessa forma, o objetivo foi propor um método para otimizar a alocação de energia elétrica injetada em cada cliente de um SCEE do CPID com melhor distribuição dos créditos no contrato com a concessionária.

A aplicação de ferramentas de PO são de extrema importância para melhorar, com base em dados, as tomadas de decisões. O maior entendimento dos processos de programação e de execução é fundamental para entender as restrições e particularidades envolvidas no SCEE, de maneira que seja possível alinhar o modelo matemático com a realidade.

O *software* utilizado para resolução do problema de Programação Linear, *Microsoft Excel*, mostrou-se satisfatório, do mesmo modo que apresentou resultados com elevada rapidez e grau de confiabilidade já que foi adotado um programa trimestral com base no perfil de consumo dos clientes e na variação de geração ao longo do ano.

Os resultados obtidos para a programação do trimestre em estudo demonstraram que os conceitos iniciais foram plenamente atendidos, de maneira que a solução final oferece um atendimento proporcional ao nível de atendimento a ser solicitado no contrato do SCEE com a concessionária.

Verifica-se que o modelo matemático abordado neste trabalho pode ser implementado no CPID, por se tratar de uma ferramenta confiável e facilmente configurável pelo usuário que gera resultado em curto período de tempo, possibilitando análises mais rápidas.

Como trabalhos futuros, sugere-se:

- Estudo de outros tipos de alocação com mais de uma origem de geração;
- Considerar o risco da adição de um novo cliente no SCEE a partir de um histórico de consumo;
- Aprimorar o modelo para utilizar os créditos por energia elétrica excedente em um trimestre seguinte, aproveitando melhor os recursos;
- Melhorar o processo de faturamento no *Microsoft Excel* para que seja automatizado as BC e particularidades dos grupos e subgrupos atendendo a otimização de alocação de energia de forma generalista.

Por fim, de acordo com as análises realizadas, os resultados obtidos indicam que a metodologia aplicada atendeu os objetivos iniciais propostos sendo promissora para aplicação no SCEE com alta geração de energia e muitas unidades consumidoras a serem atendidas.

## **REFERÊNCIAS**

<span id="page-63-5"></span><span id="page-63-0"></span>ABRADEE. Tarifas de energia. 2021. Disponível em: [<https://www.abradee.org.br/](https://www.abradee.org.br/setor-de-distribuicao/tarifas-de-energia/) [setor-de-distribuicao/tarifas-de-energia/>.](https://www.abradee.org.br/setor-de-distribuicao/tarifas-de-energia/) Citado 2 vezes nas páginas [21](#page-21-1) e [22.](#page-22-1)

<span id="page-63-1"></span>ABSOLAR. Panorama da Solar Fotovoltaica no Brasil e no Mundo. 2022. Disponível em: [<https://www.absolar.org.br/mercado/infografico/>.](https://www.absolar.org.br/mercado/infografico/) Acesso em: 20 jul. 2022. Citado 2 vezes nas páginas [13](#page-13-2) e [19.](#page-19-3)

<span id="page-63-3"></span>ANEEL. Resolução Normativa ANEEL nº 482, de 17 de abril de 2012. 2012. Disponível em: [<http://www2.aneel.gov.br/cedoc/ren2012482.pdf>.](http://www2.aneel.gov.br/cedoc/ren2012482.pdf) Citado 2 vezes nas páginas [14](#page-14-2) e [16.](#page-16-4)

<span id="page-63-2"></span>ANEEL. Resolução Normativa ANEEL nº 687, de 24 de novembro de 2015. 2015. Disponível em: [<http://www2.aneel.gov.br/cedoc/ren2015687.pdf>.](http://www2.aneel.gov.br/cedoc/ren2015687.pdf) Citado 2 vezes nas páginas [13](#page-13-2) e [23.](#page-23-1)

<span id="page-63-8"></span>ANEEL. Micro e Minigeração Distribuída: Sistema de Compensação de Energia Elétrica. 2016. Disponível em: [<https://www.gov.br/aneel/pt-br/assuntos/geracao-distribuida>.](https://www.gov.br/aneel/pt-br/assuntos/geracao-distribuida) Acesso em: 24 jul. 2022. Citado 2 vezes nas páginas [23](#page-23-1) e [24.](#page-24-3)

<span id="page-63-4"></span>ANEEL. Resolução normativa ANEEL nº 1.000, de 7 de dezembro de 2021. 2021a. Disponível em: [<https://www.in.gov.br/en/web/dou/-/resolucao-normativa-aneel-n-1.](https://www.in.gov.br/en/web/dou/-/resolucao-normativa-aneel-n-1.000-de-7-de-dezembro-de-2021-368359651) [000-de-7-de-dezembro-de-2021-368359651>.](https://www.in.gov.br/en/web/dou/-/resolucao-normativa-aneel-n-1.000-de-7-de-dezembro-de-2021-368359651) Citado 3 vezes nas páginas [20,](#page-20-3) [24](#page-24-3) e [25.](#page-25-4)

<span id="page-63-6"></span>ANEEL. Procedimentos de Regulação Tarifária - Módulo 7: Estrutura Tarifária das Concessionárias de Distribuição - Submódulo 7.1: Procedimentos Gerais. 2021b. Disponível em: [<https://www.gov.br/aneel/pt-br/centrais-de-conteudos/procedimentos-regulatorios/](https://www.gov.br/aneel/pt-br/centrais-de-conteudos/procedimentos-regulatorios/proret) [proret>.](https://www.gov.br/aneel/pt-br/centrais-de-conteudos/procedimentos-regulatorios/proret) Citado na página [22.](#page-22-1)

<span id="page-63-7"></span>ANEEL. Anexo III da Resolução Normativa ANEEL n° 956, de 7 de dezembro de 2021: Procedimentos de Distribuição de Energia Elétrica no Sistema Elétrico Nacional (PRODIST) Módulo 3 - Acesso ao Sistema de Distribuição. 2021c. Disponível em: [<https:](https://www.gov.br/aneel/pt-br/centrais-de-conteudos/procedimentos-regulatorios/proret) [//www.gov.br/aneel/pt-br/centrais-de-conteudos/procedimentos-regulatorios/proret>.](https://www.gov.br/aneel/pt-br/centrais-de-conteudos/procedimentos-regulatorios/proret) Citado na página [22.](#page-22-1)

<span id="page-63-10"></span>ANEEL. Anexo XI da Resolução Normativa ANEEL Nº 956, de 7 de Dezembro de 2021, Procedimentos de Distribuição de Energia Elétrica no Sistema Elétrico Nacional – PRODIST Módulo 11 - Fatura de Energia Elétrica e Informações Suplementares. 2021d. Disponível em: [<https://www2.aneel.gov.br/cedoc/aren2021956\\_2\\_10.pdf>.](https://www2.aneel.gov.br/cedoc/aren2021956_2_10.pdf) Citado na página [25.](#page-25-4)

<span id="page-63-11"></span>BAZARAA, M. S.; JARVIS, J. J.; SHERALI, H. D. Linear programming and network flows. [S.l.]: John Wiley & Sons, 2011. Citado 3 vezes nas páginas [29,](#page-29-1) [31](#page-31-4) e [36.](#page-36-1)

<span id="page-63-9"></span>BRASIL. Lei nº 13.169, de 6 de outubro de 2015. Diário Oficial da República Federativa do Brasil, Poder Executivo, Brasília, DF, 2015. Disponível em: [<http://www.planalto.gov.br/ccivil\\_03/\\_ato2015-2018/2015/lei/l13169.htm>.](http://www.planalto.gov.br/ccivil_03/_ato2015-2018/2015/lei/l13169.htm) Citado na página [24.](#page-24-3)

<span id="page-64-2"></span>BRASIL. Lei n° 14.300, de 6 de janeiro de 2022. Diário Oficial da República Federativa do Brasil, Poder Executivo, Brasília, DF, 2022. Disponível em:  $\langle \text{https://in.gov.br/en/web/dou/~/lei-n-14.300-de-6-de-janeiro-de-2022-372467821>}$ . Citado 3 vezes nas páginas [14,](#page-14-2) [16](#page-16-4) e [19.](#page-19-3)

<span id="page-64-12"></span>BRONSON, R.; NAADIMUTHU, G. Operations Research. [S.l.]: McGraw-Hill, 1997. ISBN 9780070080201. Citado na página [28.](#page-28-2)

<span id="page-64-7"></span>CONFAZ, C. N. de P. F. CONVÊNIO ICMS 16, DE 22 DE ABRIL DE 2015. 2015. Disponível em: <https://www.confaz.fazenda.gov.br/legislacao/convenios/2015/CV016 [15>.](https://www.confaz.fazenda.gov.br/legislacao/convenios/2015/CV016_15) Citado na página [24.](#page-24-3)

<span id="page-64-1"></span>COSTA, J. A. da. Perdas de energia em sistemas de distribuição com integração ótima de geração distribuída fotovoltaica. Universidade Federal do Rio de Janeiro: Rio de Janeiro, Brazil, 2019. Citado na página [13.](#page-13-2)

<span id="page-64-8"></span>DAGOSTINI, C. M. C. ENTENDA A CONTA DE ENERGIA COM GERAÇÃO DISTRIBUÍDA. 2021. Disponível em: [<https://fotus.com.br/blog/](https://fotus.com.br/blog/entendendo-a-conta-de-energia-com-geracao-distribuida/) [entendendo-a-conta-de-energia-com-geracao-distribuida/>.](https://fotus.com.br/blog/entendendo-a-conta-de-energia-com-geracao-distribuida/) Citado na página [26.](#page-26-3)

<span id="page-64-11"></span>DANTZIG, G. Linear programming and extensions. [S.l.]: Princeton University Press, 1998. ISBN 9780691059136. Citado 2 vezes nas páginas [28](#page-28-2) e [30.](#page-30-2)

<span id="page-64-9"></span>EDP. ICMS, PIS e COFINS. 2022. Disponível em: [<https://www.edp.com.br/](https://www.edp.com.br/icms-pis-e-cofins/) [icms-pis-e-cofins/>.](https://www.edp.com.br/icms-pis-e-cofins/) Citado na página [26.](#page-26-3)

<span id="page-64-6"></span>EDP. Tabela de cálculo CIP por município. 2022. Disponível em: [<https://www.https:](https://www.https://www.edp.com.br/tabela-de-calculo-cip/) [//www.edp.com.br/tabela-de-calculo-cip/>.](https://www.https://www.edp.com.br/tabela-de-calculo-cip/) Citado 2 vezes nas páginas [22](#page-22-1) e [49.](#page-49-2)

<span id="page-64-3"></span>EPE. Matriz Energética e Elétrica. 2022. Disponível em:  $\langle \text{https://www.epe.gov.br/pt/}$ [abcdenergia/matriz-energetica-e-eletrica#TOPO>.](https://www.epe.gov.br/pt/abcdenergia/matriz-energetica-e-eletrica#TOPO) Acesso em: 15 jul. 2022. Citado na página [18.](#page-18-3)

<span id="page-64-0"></span>GOMES, P. V.; NETO, N. K.; CARVALHO, L.; SUMAILI, J.; SARAIVA, J. T.; DIAS, B. H.; MIRANDA, V.; SOUZA, S. Technical-economic analysis for the integration of pv systems in brazil considering policy and regulatory issues. Energy Policy, Elsevier, v. 115, p. 199–206, 2018. Citado na página [13.](#page-13-2)

<span id="page-64-4"></span>GREENER. Análise do Marco Legal da Geração Distribuída | Lei 14.300/2022. 2022. Disponível em: [<https://www.greener.com.br/estudo/](https://www.greener.com.br/estudo/analise-do-marco-legal-da-geracao-distribuida-lei-14-300-2022/) [analise-do-marco-legal-da-geracao-distribuida-lei-14-300-2022/>.](https://www.greener.com.br/estudo/analise-do-marco-legal-da-geracao-distribuida-lei-14-300-2022/) Acesso em: 14 jul. 2022. Citado 3 vezes nas páginas [19,](#page-19-3) [22](#page-22-1) e [23.](#page-23-1)

<span id="page-64-10"></span>HILLIER, F.; LIEBERMAN, G. Introdução à Pesquisa Operacional. AMGH, 2013. ISBN 9788580551198. Disponível em: [<https://books.google.com.br/books?id=](https://books.google.com.br/books?id=-A88a0-KxQ0C) [-A88a0-KxQ0C>.](https://books.google.com.br/books?id=-A88a0-KxQ0C) Citado 4 vezes nas páginas [27,](#page-27-2) [29,](#page-29-1) [30](#page-30-2) e [32.](#page-32-2)

<span id="page-64-5"></span>IDEC. Encargos e Tributos compõem mais de 40% da sua conta de luz. 2022. Disponível em: [<https://idec.org.br/edasuaconta\\_bkp/encargosetributos>.](https://idec.org.br/edasuaconta_bkp/encargosetributos) Citado na página [22.](#page-22-1)

<span id="page-64-13"></span>IGNIZO, J. P.; CAVALIER, T. M. Linear programming. [S.l.]: Prentice-Hall, 1994. Citado 2 vezes nas páginas [30](#page-30-2) e [31.](#page-31-4)

<span id="page-65-3"></span>KAGAN, N.; SCHMIDT, H.; OLIVEIRA, C. de; KAGAN, H. Métodos de otimização aplicados a sistemas elétricos de potência. Blucher, 2009. ISBN 9788521204725. Disponível em: [<https://www.blucher.com.br/](https://www.blucher.com.br/metodos-de-otimizacao-aplicados-a-sistemas-eletricos-de-potencia_9788521204725) [metodos-de-otimizacao-aplicados-a-sistemas-eletricos-de-potencia\\_9788521204725>.](https://www.blucher.com.br/metodos-de-otimizacao-aplicados-a-sistemas-eletricos-de-potencia_9788521204725) Citado 3 vezes nas páginas [30,](#page-30-2) [31](#page-31-4) e [34.](#page-34-7)

<span id="page-65-5"></span>LACHTERMACHER, G. Pesquisa Operacional na Tomada de Decisões. [S.l.]: Prentice-Hall, 2009. Citado 2 vezes nas páginas [32](#page-32-2) e [33.](#page-33-4)

<span id="page-65-4"></span>NOVAES, A. G. Métodos de otimização: aplicação aos transportes. [S.l.]: Edgar Blucher, 1978. Citado 2 vezes nas páginas [30](#page-30-2) e [31.](#page-31-4)

<span id="page-65-1"></span>SECTI. Centro de Pesquisa, Inovação e Desenvolvimento (CPID). 2018. Disponível em: [<https://inovacaoedesenvolvimento.es.gov.br/](https://inovacaoedesenvolvimento.es.gov.br/centro-de-pesquisa-inovacao-e-desenvolvimento-cpid) [centro-de-pesquisa-inovacao-e-desenvolvimento-cpid>.](https://inovacaoedesenvolvimento.es.gov.br/centro-de-pesquisa-inovacao-e-desenvolvimento-cpid) Acesso em: 13 jul. 2022. Citado na página [15.](#page-15-1)

<span id="page-65-6"></span>SEFAZ, S. da F. REGULAMENTO DO IMPOSTO SOBRE OPERAÇÕES RELATIVAS À CIRCULAÇÃO DE MERCADORIAS E SOBRE PRESTAÇÕES DE SERVIÇOS DE TRANSPORTE INTERESTADUAL E INTERMUNICIPAL E DE COMUNICAÇÃO. 2002. Citado na página [49.](#page-49-2)

<span id="page-65-0"></span>SILVEIRA, G. E. d. A. Aprendizado de máquina aplicado à predição de potência de geração distribuída na rede de distribuição de média tensão. 2021. Citado na página [14.](#page-14-2)

<span id="page-65-2"></span>WINSTON, W. L. Operations Research: Applications and Algorithms. [S.l.]: Cengage Learning, 2003. ISBN 9780534380588. Citado na página [28.](#page-28-2)